# Package 'MatrixGenerics'

October 14, 2021

- <span id="page-0-0"></span>Title S4 Generic Summary Statistic Functions that Operate on Matrix-Like Objects
- Description S4 generic functions modeled after the 'matrixStats' API for alternative matrix implementations. Packages with alternative matrix implementation can depend on this package and implement the generic functions that are defined here for a useful set of row and column summary statistics. Other package developers can import this package and handle a different matrix implementations without worrying about incompatibilities.

biocViews Infrastructure, Software

URL <https://bioconductor.org/packages/MatrixGenerics>

BugReports <https://github.com/Bioconductor/MatrixGenerics/issues>

Version 1.4.3

License Artistic-2.0

Encoding UTF-8

**Depends** matrixStats  $(>= 0.60.1)$ 

Imports methods

Suggests sparseMatrixStats, DelayedMatrixStats, SummarizedExperiment, testthat  $(>= 2.1.0)$ 

RoxygenNote 7.1.1

Roxygen list(markdown = TRUE, old\_usage = TRUE)

Collate 'MatrixGenerics-package.R' 'rowAlls.R' 'rowAnyNAs.R' 'rowAnys.R' 'rowAvgsPerColSet.R' 'rowCollapse.R' 'rowCounts.R' 'rowCummaxs.R' 'rowCummins.R' 'rowCumprods.R' 'rowCumsums.R' 'rowDiffs.R' 'rowIQRDiffs.R' 'rowIQRs.R' 'rowLogSumExps.R' 'rowMadDiffs.R' 'rowMads.R' 'rowMaxs.R' 'rowMeans2.R' 'rowMedians.R' 'rowMins.R' 'rowOrderStats.R' 'rowProds.R' 'rowQuantiles.R' 'rowRanges.R' 'rowRanks.R' 'rowSdDiffs.R' 'rowSds.R' 'rowSums2.R' 'rowTabulates.R' 'rowVarDiffs.R' 'rowVars.R' 'rowWeightedMads.R' 'rowWeightedMeans.R' 'rowWeightedMedians.R' 'rowWeightedSds.R' 'rowWeightedVars.R'

git\_url https://git.bioconductor.org/packages/MatrixGenerics

git\_branch RELEASE\_3\_13

git\_last\_commit a651a24

git\_last\_commit\_date 2021-08-25

Date/Publication 2021-10-14

Author Constantin Ahlmann-Eltze [aut] (<<https://orcid.org/0000-0002-3762-068X>>), Peter Hickey [aut, cre] (<<https://orcid.org/0000-0002-8153-6258>>), Hervé Pagès [aut]

Maintainer Peter Hickey <peter.hickey@gmail.com>

# R topics documented:

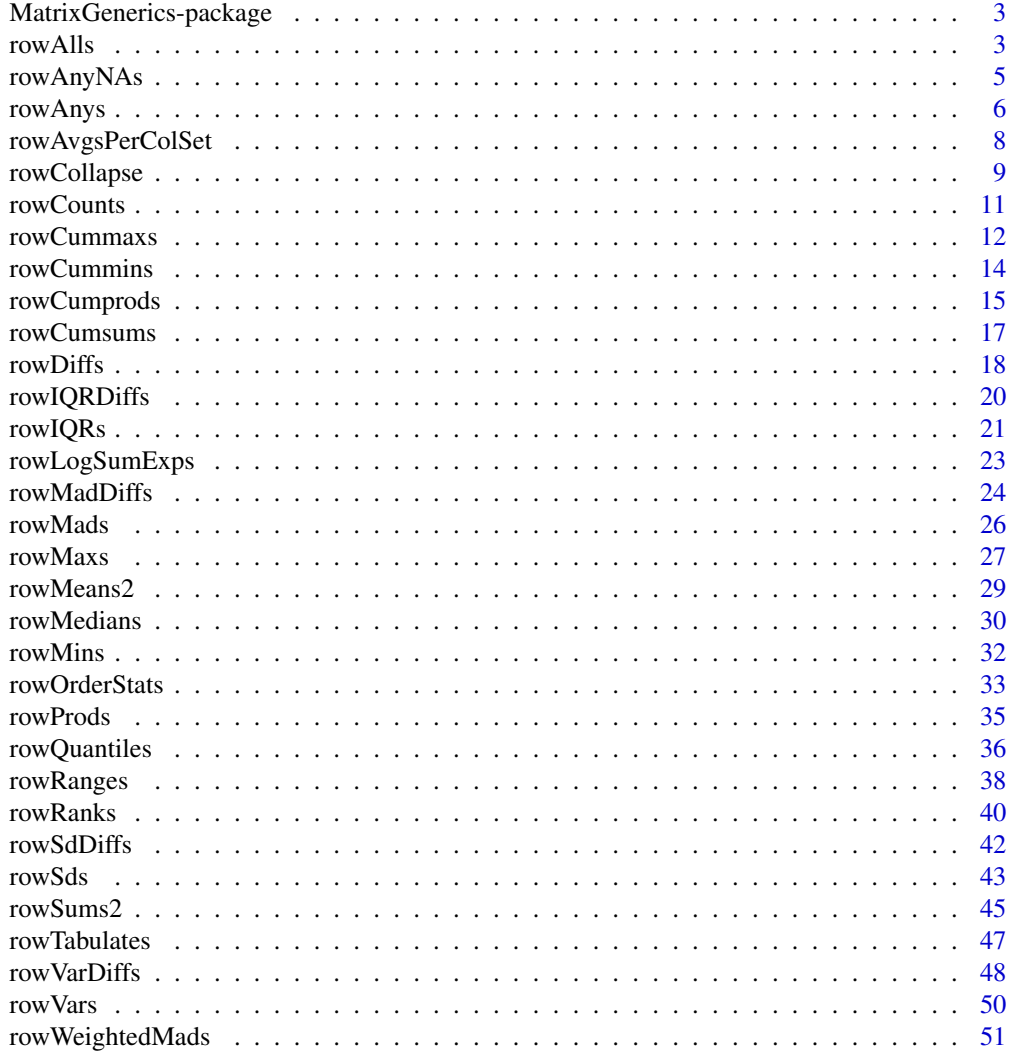

<span id="page-2-0"></span>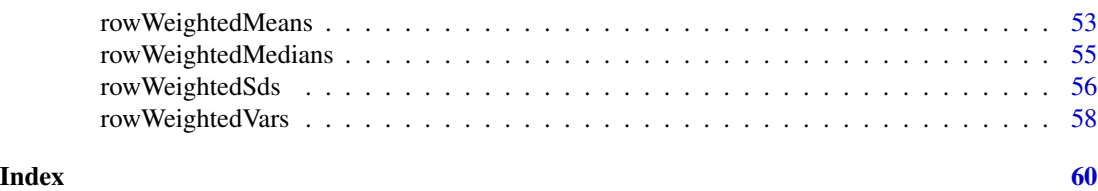

MatrixGenerics-package

*The MatrixGenerics package*

### Description

The MatrixGenerics package defines S4 generic summary statistic functions that operate on matrix-Like objects.

<span id="page-2-1"></span>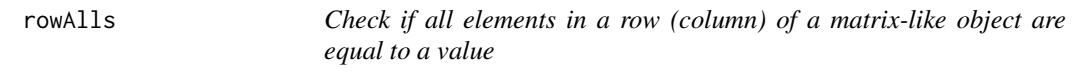

# <span id="page-2-2"></span>Description

Check if all elements in a row (column) of a matrix-like object are equal to a value.

```
rowalls(x, rows = NULL, cols = NULL, value = TRUE, na.rm = FALSE, ...useNames = NA)
## S4 method for signature 'matrix_OR_array_OR_table_OR_numeric'
rowAlls(x, rows = NULL,\text{cols} = \text{NULL}, \text{ value} = \text{TRUE}, \text{ na.rm} = \text{FALSE}, \text{ dim.} = \text{dim}(x), \dots,useNames = NA)
## S4 method for signature 'ANY'
rowAlls(x, rows = NULL, cols = NULL, value = TRUE,na.rm = FALSE, ..., useNames = NA)collalls(x, rows = NULL, cols = NULL, value = TRUE, na.rm = FALSE, ...useNames = NA)
## S4 method for signature 'matrix_OR_array_OR_table_OR_numeric'
collalls(x, rows = NULL,\text{cols} = \text{NULL}, \text{ value} = \text{TRUE}, \text{ na.rm} = \text{FALSE}, \text{ dim.} = \text{dim}(x), \dots,useNames = NA)
```

```
## S4 method for signature 'ANY'
collalls(x, rows = NULL, cols = NULL, value = TRUE,na.rm = FALSE, ..., useNames = NA)
```
# Arguments

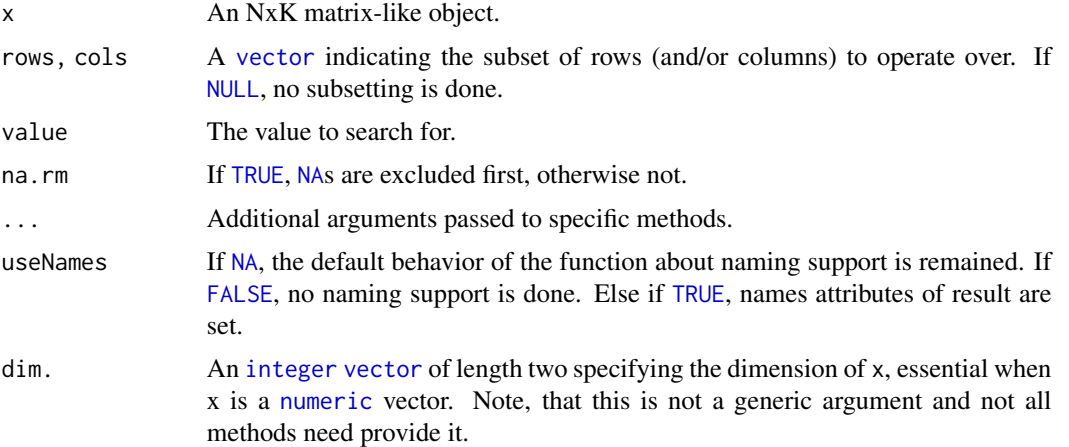

# Details

The S4 methods for x of type [matrix](#page-0-0), [array](#page-0-0), or [numeric](#page-0-0) call matrixStats::rowAlls / matrixStats::colAlls.

## Value

Returns a [logical](#page-0-0) [vector](#page-0-0) of length N (K).

# See Also

- matrixStats:[:rowAlls\(](#page-2-1)) and matrixStats:[:colAlls\(](#page-2-2)) which are used when the input is a matrix or numeric vector.
- For checks if *any* element is equal to a value, see [rowAnys\(](#page-5-1)).
- $\bullet$  base:[:all\(](#page-0-0)).

```
mat \leq matrix(rnorm(15), nrow = 5, ncol = 3)
mat[2, 1] <- NA
mat[3, 3] <- Inf
mat[4, 1] < -0print(mat)
rowAlls(mat)
colAlls(mat)
```
<span id="page-4-1"></span><span id="page-4-0"></span>rowAnyNAs *Check if any elements in a row (column) of a matrix-like object is missing*

# <span id="page-4-2"></span>Description

Check if any elements in a row (column) of a matrix-like object is missing.

### Usage

```
rowAnyNAs(x, rows = NULL, cols = NULL, ..., useNames = NA)## S4 method for signature 'matrix_OR_array_OR_table_OR_numeric'
rowAnyNAs(x, rows = NULL, cols = NULL, ..., useNames = NA)
## S4 method for signature 'ANY'
rowAnyNAS(x, rows = NULL, cols = NULL, ..., useNames = NA)colAnyNAs(x, rows = NULL, cols = NULL, ..., useNames = NA)## S4 method for signature 'matrix_OR_array_OR_table_OR_numeric'
colAnyNAS(x, rows = NULL, cols = NULL, ..., useNames = NA)## S4 method for signature 'ANY'
colAnyNAS(x, rows = NULL, cols = NULL, ..., useNames = NA)
```
### Arguments

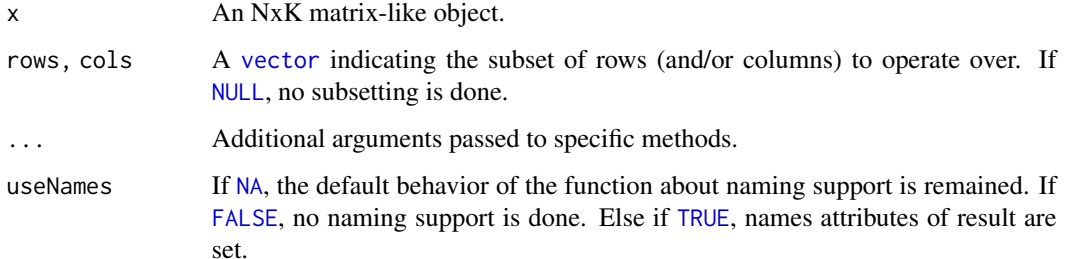

# Details

The S4 methods for x of type [matrix](#page-0-0), [array](#page-0-0), or [numeric](#page-0-0) call matrixStats::rowAnyNAs / matrixStats::colAnyNAs.

### Value

Returns a [logical](#page-0-0) [vector](#page-0-0) of length N (K).

### <span id="page-5-0"></span>See Also

- matrixStats:[:rowAnyNAs\(](#page-4-1)) and matrixStats:[:colAnyNAs\(](#page-4-2)) which are used when the input is a matrix or numeric vector.
- For checks if any element is equal to a value, see [rowAnys\(](#page-5-1)).
- base:: is.na() and base:: any().

# Examples

```
mat \leq matrix(rnorm(15), nrow = 5, ncol = 3)
mat[2, 1] <- NA
mat[3, 3] <- Inf
mat[4, 1] < -0print(mat)
rowAnyNAs(mat)
colAnyNAs(mat)
```
<span id="page-5-1"></span>rowAnys *Check if any elements in a row (column) of a matrix-like object is equal to a value*

### <span id="page-5-2"></span>Description

Check if any elements in a row (column) of a matrix-like object is equal to a value.

```
rowAnys(x, rows = NULL, cols = NULL, value = TRUE, na.rm = FALSE, ...useNames = NA)
## S4 method for signature 'matrix_OR_array_OR_table_OR_numeric'
rows(x, rows = NULL,\text{cols} = \text{NULL}, \text{ value} = \text{TRUE}, \text{ na.rm} = \text{FALSE}, \text{ dim.} = \text{dim}(x), \dots,useNames = NA)
## S4 method for signature 'ANY'
rows(x, rows = NULL, cols = NULL, value = TRUE,na.rm = FALSE, ..., useNames = NA)colAnys(x, rows = NULL, cols = NULL, value = TRUE, na.rm = FALSE, ...useNames = NA)## S4 method for signature 'matrix_OR_array_OR_table_OR_numeric'
colAnys(x, rows = NULL,\text{cols} = \text{NULL}, \text{ value} = \text{TRUE}, \text{ na.rm} = \text{FALSE}, \text{ dim.} = \text{dim}(x), \dots,
```
### <span id="page-6-0"></span>rowAnys 2008 and 2008 and 2008 and 2008 and 2008 and 2008 and 2008 and 2008 and 2008 and 2008 and 2008 and 200

```
useNames = NA)
## S4 method for signature 'ANY'
colAns(x, rows = NULL, cols = NULL, value = TRUE,na.rm = FALSE, ..., useNames = NA)
```
# Arguments

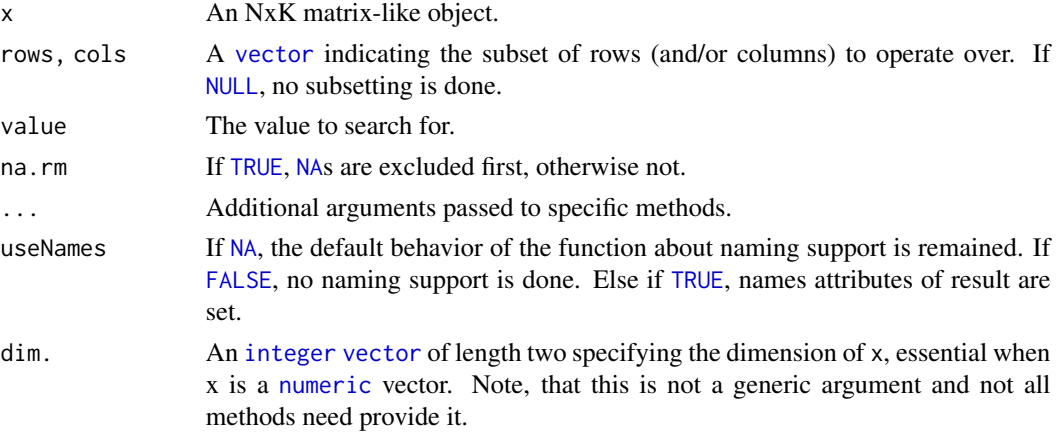

# Details

The S4 methods for x of type [matrix](#page-0-0), [array](#page-0-0), or [numeric](#page-0-0) call matrixStats::rowAnys / matrixStats::colAnys.

# Value

Returns a [logical](#page-0-0) [vector](#page-0-0) of length N (K).

# See Also

- matrixStats:[:rowAnys\(](#page-5-1)) and matrixStats:[:colAnys\(](#page-5-2)) which are used when the input is a matrix or numeric vector.
- For checks if *all* elements are equal to a value, see [rowAlls\(](#page-2-1)).
- base:[:any\(](#page-0-0)).

```
mat \le matrix(rnorm(15), nrow = 5, ncol = 3)
mat[2, 1] <- NA
mat[3, 3] <- Inf
mat[4, 1] < -0print(mat)
rowAnys(mat)
colAnys(mat)
```
<span id="page-7-1"></span><span id="page-7-0"></span>

### <span id="page-7-2"></span>Description

Calculates for each row (column) a summary statistic for equally sized subsets of columns (rows).

### Usage

```
rowAvgsPerColSet(X, W = NULL, rows = NULL, S, FUN = rowMeans, ...,na.rm = NA, tFUN = FALSE)
## S4 method for signature 'matrix_OR_array_OR_table_OR_numeric'
rowAvgsPerColSet(X, W = NULL,
  rows = NULL, S, FUN = rowMeans, ..., na.rm = NA, tFUN = FALSE)## S4 method for signature 'ANY'
rowAvgsPerColSet(X, W = NULL, rows = NULL, S,
  FUN = rowMeans, ..., na.rm = NA, tFUN = FALSE)
colAvgsPerRowSet(X, W = NULL, cols = NULL, S, FUN = colMeans, ...na.rm = NA, tFUN = FALSE)
## S4 method for signature 'matrix_OR_array_OR_table_OR_numeric'
colAvgsPerRowSet(X, W = NULL,
  cols = NULL, S, FUN = colMeans, ..., na.rm = NA, tFUN = FALSE)## S4 method for signature 'ANY'
colAvgsPerRowSet(X, W = NULL, cols = NULL, S,FUN = colMeans, ..., na.rm = NA, tFUN = FALSE)
```
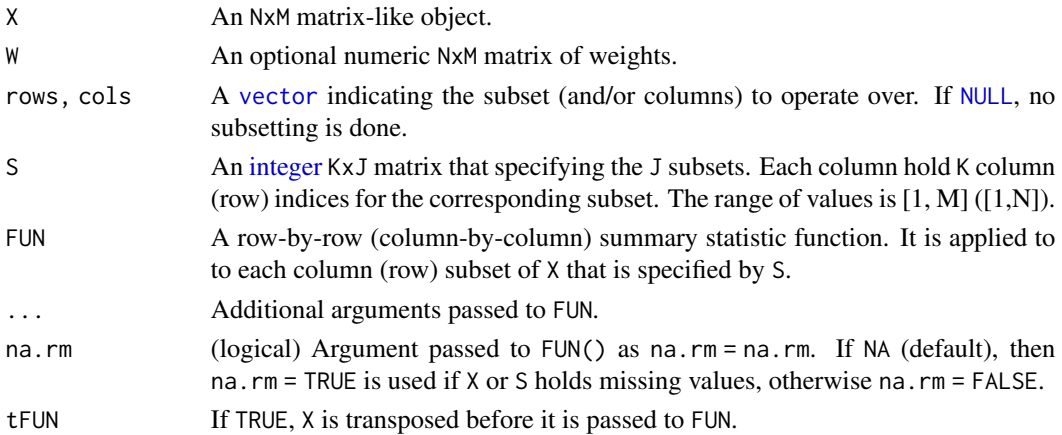

# <span id="page-8-0"></span>rowCollapse 9

# Details

The S4 methods for x of type [matrix](#page-0-0), [array](#page-0-0), or [numeric](#page-0-0) call matrixStats::rowAvgsPerColSet / matrixStats::colAvgsPerRowSet.

# Value

Returns a numeric JxN (MxJ) matrix.

# See Also

• matrixStats:[:rowAvgsPerColSet\(](#page-7-1)) and matrixStats:[:colAvgsPerRowSet\(](#page-7-2)) which are used when the input is a matrix or numeric vector.

### Examples

```
mat \leq matrix(rnorm(20), nrow = 5, ncol = 4)
mat[2, 1] <- NA
mat[3, 3] <- Inf
mat[4, 1] < -0print(mat)
S \leq matrix(1:ncol(mat), ncol = 2)
print(S)
rowAvgsPerColSet(mat, S = S, FUN = rowMeans)
rowAvgsPerColSet(mat, S = S, FUN = rowVars)
```
<span id="page-8-1"></span>rowCollapse *Extract one cell from each row (column) of a matrix-like object*

## <span id="page-8-2"></span>Description

Extract one cell from each row (column) of a matrix-like object.

```
rowCollapse(x, idxs, rows = NULL, ..., useNames = NA)## S4 method for signature 'matrix_OR_array_OR_table_OR_numeric'
rowCollapse(x, idxs, rows = NULL, dim. = dim(x), ..., useNames = NA)## S4 method for signature 'ANY'
rowCollapse(x, idxs, rows = NULL, ..., useNames = NA)colCollapse(x, idxs = idxs, cols = NULL, ..., useNames = NA)
```

```
## S4 method for signature 'matrix_OR_array_OR_table_OR_numeric'
colCollapse(x, idx, cols = NULL, dim. = dim(x), ..., useNames = NA)## S4 method for signature 'ANY'
colCollapse(x, idxs = idxs, cols = NULL, ..., useNames = NA)
```
### Arguments

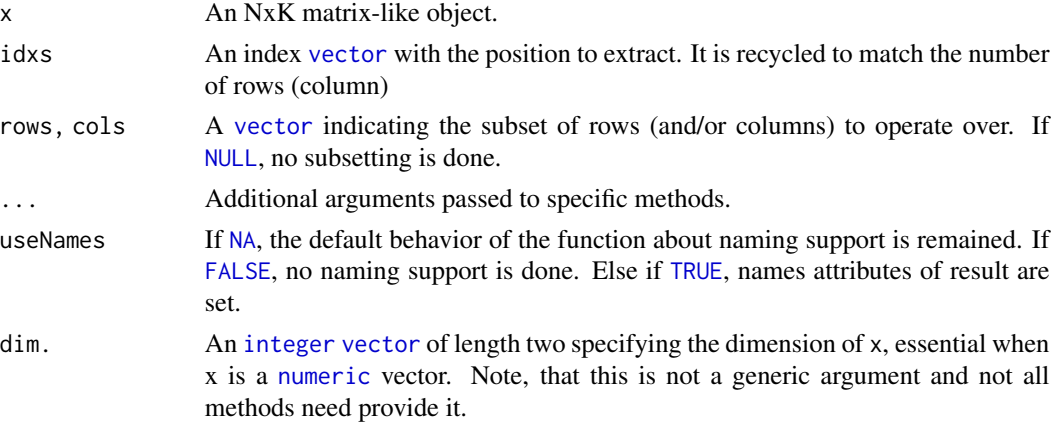

### Details

The S4 methods for x of type [matrix](#page-0-0), [array](#page-0-0), or [numeric](#page-0-0) call matrixStats::rowCollapse / matrixStats::colCollapse.

# Value

Returns a [numeric](#page-0-0) [vector](#page-0-0) of length N (K).

# See Also

• matrixStats:[:rowCollapse\(](#page-8-1)) and matrixStats:[:colCollapse\(](#page-8-2)) which are used when the input is a matrix or numeric vector.

```
mat \leq matrix(rnorm(15), nrow = 5, ncol = 3)
mat[2, 1] <- NA
mat[3, 3] <- Inf
mat[4, 1] < -0print(mat)
rowCollapse(mat, idxs = 2)
rowCollapse(max, idxs = c(1,1,2,3,2))colCollapse (mat, idxs = 4)
```
<span id="page-9-0"></span>

<span id="page-10-1"></span><span id="page-10-0"></span>rowCounts *Count how often an element in a row (column) of a matrix-like object is equal to a value*

### <span id="page-10-2"></span>Description

Count how often an element in a row (column) of a matrix-like object is equal to a value.

### Usage

```
rowCounts(x, rows = NULL, cols = NULL, value = TRUE, na.rm = FALSE,..., useNames = NA)
## S4 method for signature 'matrix_OR_array_OR_table_OR_numeric'
rowCounts(x, rows = NULL,\text{cols} = \text{NULL}, \text{ value} = \text{TRUE}, \text{ na.m} = \text{FALSE}, \text{ dim.} = \text{dim}(x), \dots,useNames = NA)## S4 method for signature 'ANY'
rowCounts(x, rows = NULL, cols = NULL, value = TRUE,na.rm = FALSE, ..., useNames = NA)colcounts(x, rows = NULL, coils = NULL, value = TRUE, na.rm = FALSE,..., useNames = NA)
## S4 method for signature 'matrix_OR_array_OR_table_OR_numeric'
colcounts(x, rows = NULL,\text{cols} = \text{NULL}, \text{ value} = \text{TRUE}, \text{ na.rm} = \text{FALSE}, \text{ dim.} = \text{dim}(x), \dots,useNames = NA)
## S4 method for signature 'ANY'
colcounts(x, rows = NULL, coils = NULL, value = TRUE,na.rm = FALSE, ..., useNames = NA)
```
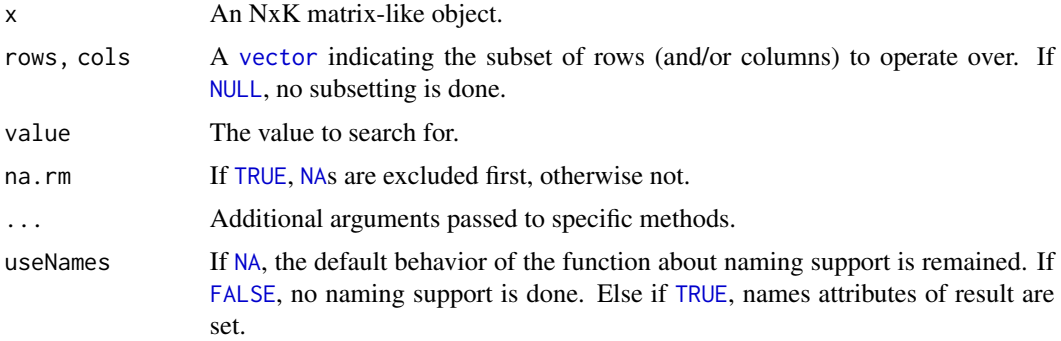

# <span id="page-11-0"></span>12 rowCummaxs contract to the set of the set of the set of the set of the set of the set of the set of the set of the set of the set of the set of the set of the set of the set of the set of the set of the set of the set o

dim. An [integer](#page-0-0) [vector](#page-0-0) of length two specifying the dimension of x, essential when x is a [numeric](#page-0-0) vector. Note, that this is not a generic argument and not all methods need provide it.

# Details

The S4 methods for x of type [matrix](#page-0-0), [array](#page-0-0), or [numeric](#page-0-0) call matrixStats::rowCounts / matrixStats::colCounts.

# Value

Returns a [integer](#page-0-0) [vector](#page-0-0) of length N (K).

### See Also

- matrixStats:[:rowCounts\(](#page-10-1)) and matrixStats:[:colCounts\(](#page-10-2)) which are used when the input is a matrix or numeric vector.
- For checks if any element is equal to a value, see [rowAnys\(](#page-5-1)). To check if all elements are equal, see [rowAlls\(](#page-2-1)).

### Examples

```
mat \leq matrix(rnorm(15), nrow = 5, ncol = 3)
mat[2, 1] <- NA
mat[3, 3] <- Inf
mat[4, 1] < -0print(mat)
rowCounts(mat)
colCounts(mat)
rowCounts(mat, value = 0)
colCounts(mat, value = Inf, na.rm = TRUE)
```
<span id="page-11-1"></span>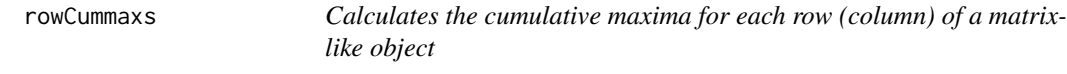

# <span id="page-11-2"></span>Description

Calculates the cumulative maxima for each row (column) of a matrix-like object.

```
rowCummax(x, rows = NULL, cols = NULL, ..., useNames = NA)## S4 method for signature 'matrix_OR_array_OR_table_OR_numeric'
rowCummaxs(x, rows = NULL, cols = NULL, dim. = dim(x), ..., useNames = NA)
```

```
## S4 method for signature 'ANY'
rowCummaxs(x, rows = NULL, cols = NULL, ..., useNames = NA)colCummax(x, rows = NULL, cols = NULL, ..., useNames = NA)## S4 method for signature 'matrix_OR_array_OR_table_OR_numeric'
colCummax(x, rows = NULL, cols = NULL, dim. = dim(x), ..., useNames = NA)## S4 method for signature 'ANY'
colCummax(x, rows = NULL, cols = NULL, ..., useNames = NA)
```
# Arguments

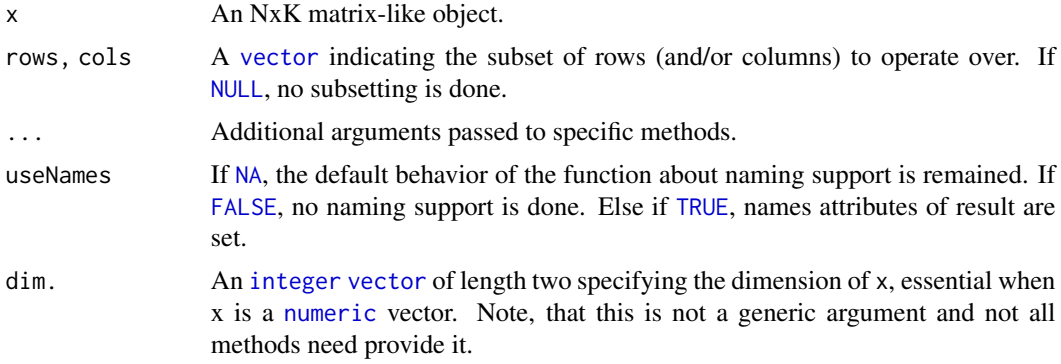

### Details

The S4 methods for x of type [matrix](#page-0-0), [array](#page-0-0), or [numeric](#page-0-0) call matrixStats::rowCummaxs / matrixStats::colCummaxs.

# Value

Returns a [numeric](#page-0-0) [matrix](#page-0-0)with the same dimensions as x.

### See Also

- matrixStats:[:rowCummaxs\(](#page-11-1)) and matrixStats:[:colCummaxs\(](#page-11-2)) which are used when the input is a matrix or numeric vector.
- For single maximum estimates, see [rowMaxs\(](#page-26-1)).
- base:: cummax().

```
mat \leq matrix(rnorm(15), nrow = 5, ncol = 3)
mat[2, 1] <- NA
mat[3, 3] <- Inf
mat[4, 1] < -0
```

```
print(mat)
```

```
rowCummaxs(mat)
colCummaxs(mat)
```
<span id="page-13-1"></span>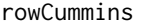

Calculates the cumulative minima for each row (column) of a matrix*like object*

# <span id="page-13-2"></span>Description

Calculates the cumulative minima for each row (column) of a matrix-like object.

# Usage

```
rowCummins(x, rows = NULL, cols = NULL, ..., useNames = NA)## S4 method for signature 'matrix_OR_array_OR_table_OR_numeric'
rowCummins(x, rows = NULL, cols = NULL, dim. = dim(x), ..., useNames = NA)
## S4 method for signature 'ANY'
rowCummins(x, rows = NULL, cols = NULL, ..., useNames = NA)colCummins(x, rows = NULL, cols = NULL, ..., useNames = NA)## S4 method for signature 'matrix_OR_array_OR_table_OR_numeric'
colCummins(x, rows = NULL, cols = NULL, dim. = dim(x), ..., useNames = NA)## S4 method for signature 'ANY'
colCummins(x, rows = NULL, cols = NULL, ..., useNames = NA)
```
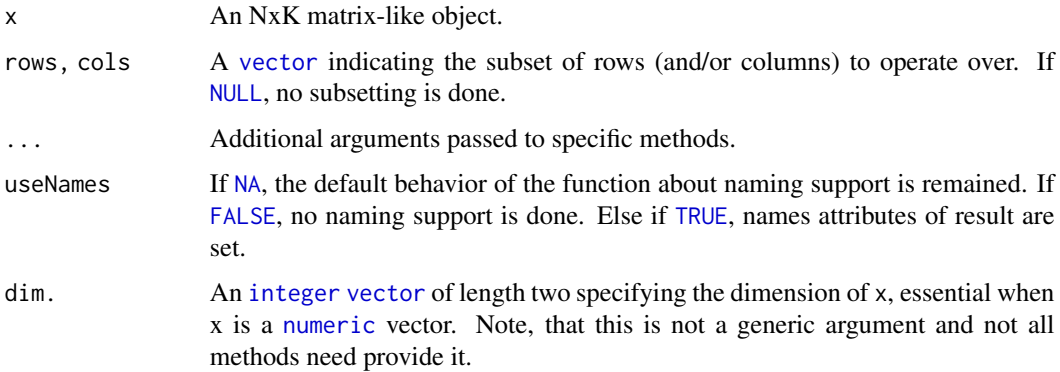

# <span id="page-14-0"></span>rowCumprods 15

# Details

The S4 methods for x of type [matrix](#page-0-0), [array](#page-0-0), or [numeric](#page-0-0) call matrixStats::rowCummins / matrixStats::colCummins.

# Value

Returns a [numeric](#page-0-0) [matrix](#page-0-0)with the same dimensions as x.

# See Also

- matrixStats:[:rowCummins\(](#page-13-1)) and matrixStats:[:colCummins\(](#page-13-2)) which are used when the input is a matrix or numeric vector.
- For single minimum estimates, see [rowMins\(](#page-31-1)).
- base:: cummin().

### Examples

```
mat \leq matrix(rnorm(15), nrow = 5, ncol = 3)
mat[2, 1] <- NA
mat[3, 3] <- Inf
mat[4, 1] < -0print(mat)
rowCummins(mat)
colCummins(mat)
```
<span id="page-14-1"></span>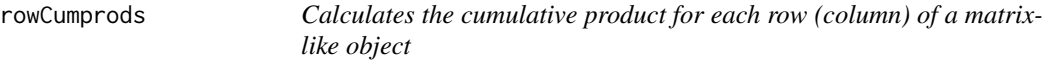

# <span id="page-14-2"></span>Description

Calculates the cumulative product for each row (column) of a matrix-like object.

```
rowCumprods(x, rows = NULL, cols = NULL, ..., useNames = NA)## S4 method for signature 'matrix_OR_array_OR_table_OR_numeric'
rowCumprods(x, rows = NULL, cols = NULL, dim. = dim(x), ..., useNames = NA)
## S4 method for signature 'ANY'
rowCumprods(x, rows = NULL, cols = NULL, ..., useNames = NA)colCumprods(x, rows = NULL, cols = NULL, ..., useNames = NA)
```

```
## S4 method for signature 'matrix_OR_array_OR_table_OR_numeric'
colCumprods(x, rows = NULL, cols = NULL, dim. = dim(x), ..., useNames = NA)## S4 method for signature 'ANY'
colCumprods(x, rows = NULL, cols = NULL, ..., useNames = NA)
```
# Arguments

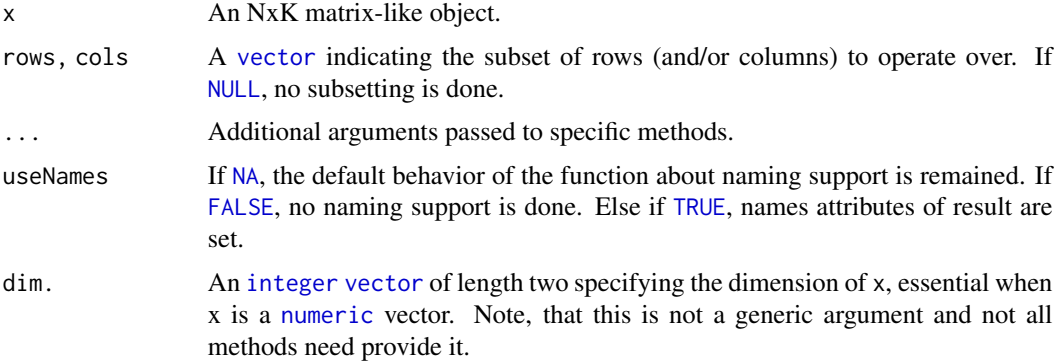

# Details

The S4 methods for x of type [matrix](#page-0-0), [array](#page-0-0), or [numeric](#page-0-0) call matrixStats::rowCumprods / matrixStats::colCumprods.

### Value

Returns a [numeric](#page-0-0) [matrix](#page-0-0)with the same dimensions as x.

# See Also

- matrixStats:[:rowCumprods\(](#page-14-1)) and matrixStats:[:colCumprods\(](#page-14-2)) which are used when the input is a matrix or numeric vector.
- base:[:cumprod\(](#page-0-0)).

```
mat \leq matrix(rnorm(15), nrow = 5, ncol = 3)
mat[2, 1] <- NA
mat[3, 3] <- Inf
mat[4, 1] < -0print(mat)
rowCumprods(mat)
colCumprods(mat)
```
<span id="page-16-1"></span><span id="page-16-0"></span>

### <span id="page-16-2"></span>Description

Calculates the cumulative sum for each row (column) of a matrix-like object.

# Usage

```
rowCumsums(x, rows = NULL, cols = NULL, ..., useNames = NA)## S4 method for signature 'matrix_OR_array_OR_table_OR_numeric'
rowCumsums(x, rows = NULL, cols = NULL, dim. = dim(x), ..., useNames = NA)## S4 method for signature 'ANY'
rowCumsums(x, rows = NULL, cols = NULL, ..., useNames = NA)colCumsums(x, rows = NULL, cols = NULL, ..., useNames = NA)## S4 method for signature 'matrix_OR_array_OR_table_OR_numeric'
colCumsums(x, rows = NULL, cols = NULL, dim. = dim(x), ..., useNames = NA)## S4 method for signature 'ANY'
colCumsums(x, rows = NULL, cols = NULL, ..., useNames = NA)
```
### Arguments

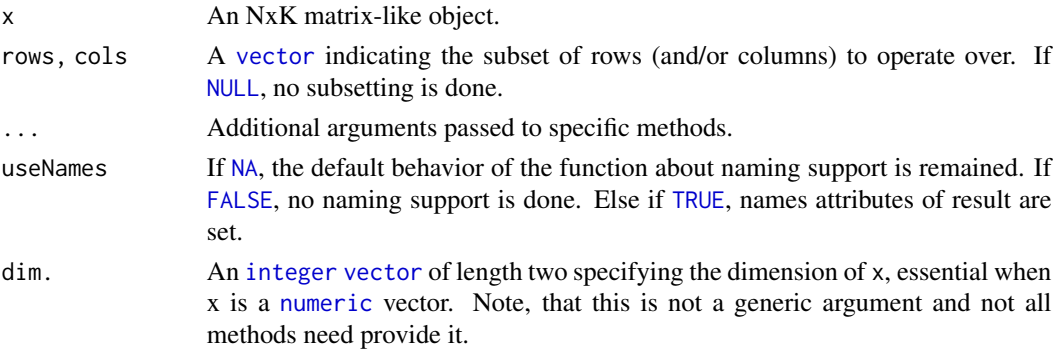

### Details

The S4 methods for x of type [matrix](#page-0-0), [array](#page-0-0), or [numeric](#page-0-0) call matrixStats::rowCumsums / matrixStats::colCumsums.

### Value

Returns a [numeric](#page-0-0) [matrix](#page-0-0)with the same dimensions as x.

### <span id="page-17-0"></span>See Also

- matrixStats:[:rowCumsums\(](#page-16-1)) and matrixStats:[:colCumsums\(](#page-16-2)) which are used when the input is a matrix or numeric vector.
- base:: cumsum().

### Examples

```
mat \leq matrix(rnorm(15), nrow = 5, ncol = 3)
mat[2, 1] <- NA
mat[3, 3] <- Inf
mat[4, 1] < -0print(mat)
rowCumsums(mat)
colCumsums(mat)
```
<span id="page-17-1"></span>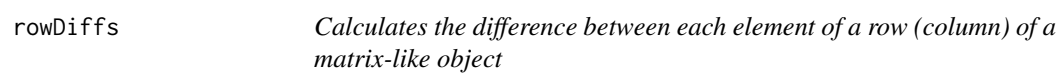

### <span id="page-17-2"></span>Description

Calculates the difference between each element of a row (column) of a matrix-like object.

```
rowDiffs(x, rows = NULL, cols = NULL, lag = 1L, differences = 1L, \dots,
  useNames = NA)
## S4 method for signature 'matrix_OR_array_OR_table_OR_numeric'
rowDiffs(x, rows = NULL,\text{cols} = \text{NULL}, \text{ lag} = 1L, \text{ differences} = 1L, \text{ dim}. = \text{dim}(x), ...,useNames = NA)
## S4 method for signature 'ANY'
rowDiffs(x, rows = NULL, cols = NULL, lag = 1L,differences = 1L, ..., useNames = NA)
colldiffs(x, rows = NULL, cols = NULL, lag = 1L, differences = 1L, ...useNames = NA)## S4 method for signature 'matrix_OR_array_OR_table_OR_numeric'
colDiffs(x, rows = NULL,
  \text{cols} = \text{NULL}, \text{ lag} = 1L, \text{ differences} = 1L, \text{ dim}. = \text{dim}(x), ...,useNames = NA)
```

```
## S4 method for signature 'ANY'
colldiffs(x, rows = NULL, cols = NULL, lag = 1L,differences = 1L, ..., useNames = NA)
```
### Arguments

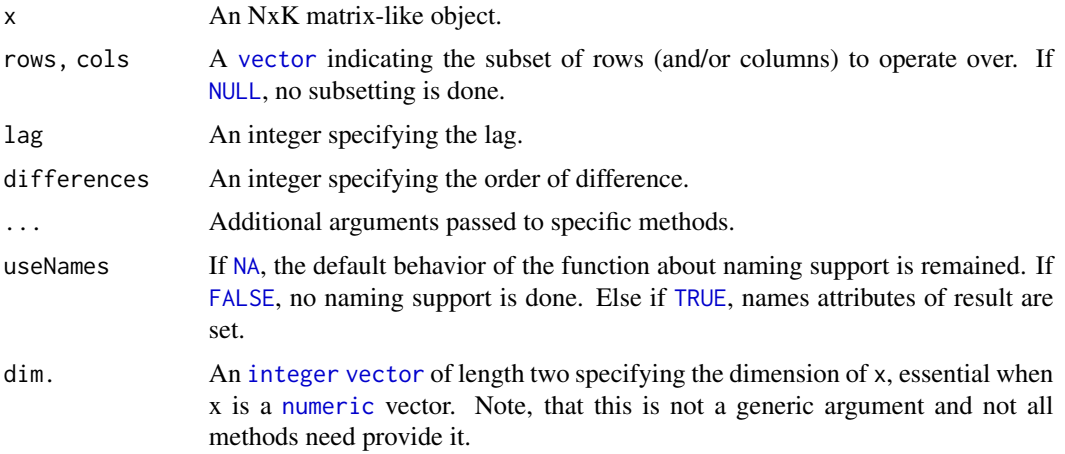

# Details

The S4 methods for x of type [matrix](#page-0-0), [array](#page-0-0), or [numeric](#page-0-0) call matrixStats::rowDiffs / matrixStats::colDiffs.

# Value

Returns a [numeric](#page-0-0) [matrix](#page-0-0) with one column (row) less than x:  $Nx(K-1)$  or  $(N-1)xK$ .

# See Also

- matrixStats:[:rowDiffs\(](#page-17-1)) and matrixStats:[:colDiffs\(](#page-17-2)) which are used when the input is a matrix or numeric vector.
- base:[:diff\(](#page-0-0)).

```
mat \le- matrix(rnorm(15), nrow = 5, ncol = 3)
mat[2, 1] <- NA
mat[3, 3] <- Inf
mat[4, 1] < -0print(mat)
rowDiffs(mat)
colDiffs(mat)
```
<span id="page-19-1"></span><span id="page-19-0"></span>

### <span id="page-19-2"></span>Description

Calculates the interquartile range of the difference between each element of a row (column) of a matrix-like object.

### Usage

```
rowIQRDiffs(x, rows = NULL, cols = NULL, na.rm = FALSE, diff = 1L,trim = 0, ..., useNames = NA)## S4 method for signature 'matrix_OR_array_OR_table_OR_numeric'
rowIQRDiffs(x, rows = NULL,
  \text{cols} = \text{NULL}, \text{na}.\text{rm} = \text{FALSE}, \text{diff} = 1L, \text{trim} = 0, ...,useNames = NA)
## S4 method for signature 'ANY'
rowIQRDiffs(x, rows = NULL, cols = NULL, na.rm = FALSE,diff = 1L, trim = 0, ..., useNames = NA)
collQRDiffs(x, rows = NULL, cols = NULL, na.rm = FALSE, diff = 1L,trim = 0, ..., useNames = NA)## S4 method for signature 'matrix_OR_array_OR_table_OR_numeric'
colIQRDiffs(x, rows = NULL,
  cols = NULL, na.rm = FALSE, diff = 1L, trim = 0, ...,
 useNames = NA)
## S4 method for signature 'ANY'
collQRDiffs(x, rows = NULL, cols = NULL, na.rm = FALSE,diff = 1L, trim = 0, ..., useNames = NA)
```
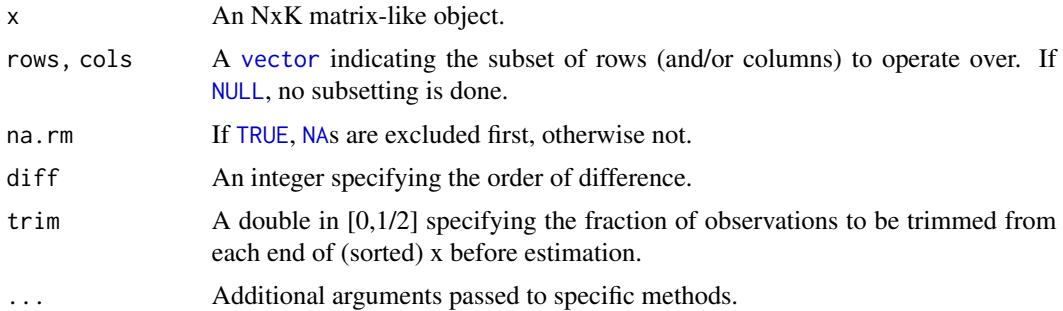

### <span id="page-20-0"></span>rowIQRs 21

useNames If [NA](#page-0-0), the default behavior of the function about naming support is remained. If [FALSE](#page-0-0), no naming support is done. Else if [TRUE](#page-0-0), names attributes of result are set.

# Details

The S4 methods for x of type [matrix](#page-0-0), [array](#page-0-0), or [numeric](#page-0-0) call matrixStats::rowIQRDiffs / matrixStats::colIQRDiffs.

### Value

Returns a [numeric](#page-0-0) [vector](#page-0-0) of length N (K).

# See Also

- matrixStats:[:rowIQRDiffs\(](#page-19-1)) and matrixStats:[:colIQRDiffs\(](#page-19-2)) which are used when the input is a matrix or numeric vector.
- For the direct interquartile range see also [rowIQRs.](#page-20-1)

### Examples

```
mat \leq matrix(rnorm(15), nrow = 5, ncol = 3)
mat[2, 1] <- NA
mat[3, 3] <- Inf
mat[4, 1] < -0print(mat)
rowIQRDiffs(mat)
colIQRDiffs(mat)
```
<span id="page-20-1"></span>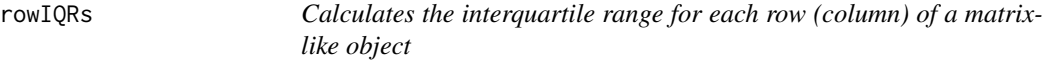

# <span id="page-20-2"></span>Description

Calculates the interquartile range for each row (column) of a matrix-like object.

```
rowIQRs(x, rows = NULL, cols = NULL, na.rm = FALSE, ..., useNames = NA)
## S4 method for signature 'matrix_OR_array_OR_table_OR_numeric'
rowIQRS(x, rows = NULL, cols = NULL, na.rm = FALSE, ..., useNames = NA)## S4 method for signature 'ANY'
```

```
rowIQRS(x, rows = NULL, cols = NULL, na.rm = FALSE, ..., useNames = NA)collQRS(x, rows = NULL, cols = NULL, na.rm = FALSE, ..., useNames = NA)## S4 method for signature 'matrix_OR_array_OR_table_OR_numeric'
collQRs(x, rows = NULL, cols = NULL, na.rm = FALSE, ..., useNames = NA)## S4 method for signature 'ANY'
collQRS(x, rows = NULL, cols = NULL, na.rm = FALSE, ..., useNames = NA)
```
### **Arguments**

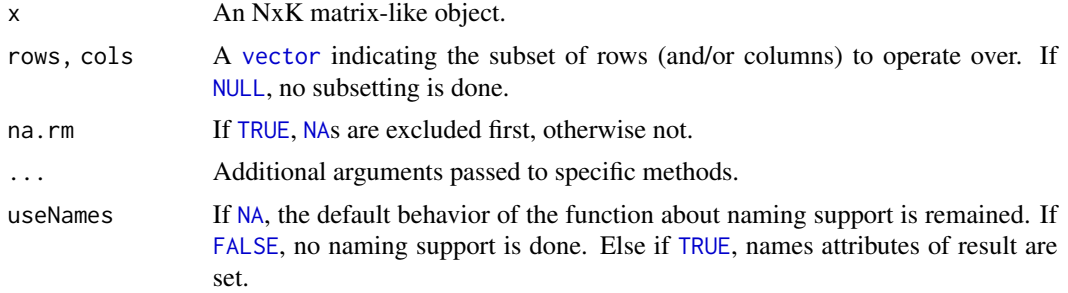

### Details

The S4 methods for x of type [matrix](#page-0-0), [array](#page-0-0), or [numeric](#page-0-0) call matrixStats::rowIQRs / matrixStats::colIQRs.

### Value

Returns a [numeric](#page-0-0) [vector](#page-0-0) of length N (K).

# See Also

- matrixStats:[:rowIQRs\(](#page-20-1)) and matrixStats:[:colIQRs\(](#page-20-2)) which are used when the input is a matrix or numeric vector.
- For a non-robust analog, see [rowSds\(](#page-42-1)). For a more robust version see [rowMads\(\)](#page-25-1)
- stats:: $IQR()$ .

```
mat \leq matrix(rnorm(15), nrow = 5, ncol = 3)
mat[2, 1] <- NA
mat[3, 3] < - Infmat[4, 1] < -0print(mat)
rowIQRs(mat)
colIQRs(mat)
```
<span id="page-22-1"></span><span id="page-22-0"></span>rowLogSumExps *Accurately calculates the logarithm of the sum of exponentials for each row (column) of a matrix-like object*

## <span id="page-22-2"></span>Description

Accurately calculates the logarithm of the sum of exponentials for each row (column) of a matrixlike object.

### Usage

```
rowLogSumExps(lx, rows = NULL, cols = NULL, na.rm = FALSE, ..., useNames = NA)
## S4 method for signature 'matrix_OR_array_OR_table_OR_numeric'
rowLogSumExps(lx,
  rows = NULL, \text{cols} = \text{NULL}, \text{na} \cdot \text{rm} = \text{FALSE}, \text{dim} \cdot = \text{dim}(lx), ...,
 useNames = NA)
## S4 method for signature 'ANY'
rowLogSumExps(lx, rows = NULL, cols = NULL, na.rm = FALSE, ..., useNames = NA)
colLogSumExps(lx, rows = NULL, cols = NULL, na.rm = FALSE, ..., useNames = NA)
## S4 method for signature 'matrix_OR_array_OR_table_OR_numeric'
colLogSumExps(lx,
  rows = NULL, cols = NULL, n = FALSE, dim. = dim(lx), ...,
 useNames = NA)## S4 method for signature 'ANY'
colLogSumExps(lx, rows = NULL, cols = NULL, na.rm = FALSE, ..., useNames = NA)
```
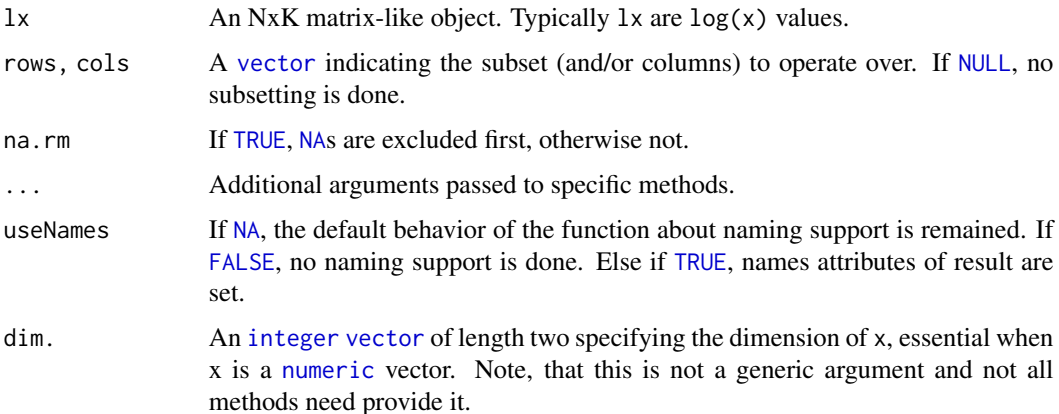

# <span id="page-23-0"></span>Details

The S4 methods for x of type [matrix](#page-0-0), [array](#page-0-0), or [numeric](#page-0-0) call matrixStats::rowLogSumExps / matrixStats::colLogSumExps.

# Value

Returns a [numeric](#page-0-0) [vector](#page-0-0) of length N (K).

### See Also

- matrixStats:[:rowLogSumExps\(](#page-22-1)) and matrixStats:[:colLogSumExps\(](#page-22-2)) which are used when the input is a matrix or numeric vector.
- [rowSums2\(\)](#page-44-1)

# Examples

```
mat \leq matrix(rnorm(15), nrow = 5, ncol = 3)
mat[2, 1] <- NA
mat[3, 3] <- Inf
mat[4, 1] < -0print(mat)
rowLogSumExps(mat)
colLogSumExps(mat)
```
<span id="page-23-1"></span>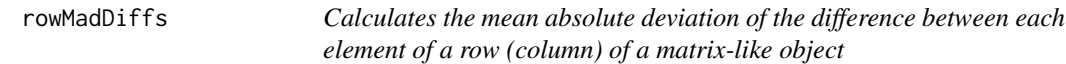

# <span id="page-23-2"></span>Description

Calculates the mean absolute deviation of the difference between each element of a row (column) of a matrix-like object.

```
rowMadDiffs(x, rows = NULL, cols = NULL, na.rm = FALSE, diff = 1L,
  trim = 0, ..., useNames = NA)## S4 method for signature 'matrix_OR_array_OR_table_OR_numeric'
rowMadDiffs(x, rows = NULL,
  \text{cols} = \text{NULL}, \text{na}.\text{rm} = \text{FALSE}, \text{diff} = 1L, \text{trim} = 0, ...,useNames = NA)## S4 method for signature 'ANY'
rowMadDiffs(x, rows = NULL, cols = NULL, na.rm = FALSE,
```
### <span id="page-24-0"></span>rowMadDiffs 25

```
diff = 1L, trim = 0, ..., useNames = NA)
collMadDiffs(x, rows = NULL, cols = NULL, na.rm = FALSE, diff = 1L,trim = 0, ..., useNames = NA)## S4 method for signature 'matrix_OR_array_OR_table_OR_numeric'
colMadDiffs(x, rows = NULL,
  \text{cols} = \text{NULL}, \text{na}.\text{rm} = \text{FALSE}, \text{diff} = 1L, \text{trim} = 0, ...,useNames = NA)
## S4 method for signature 'ANY'
colMadDiffs(x, rows = NULL, cols = NULL, na.rm = FALSE,
  diff = 1L, trim = 0, ..., useNames = NA)
```
# Arguments

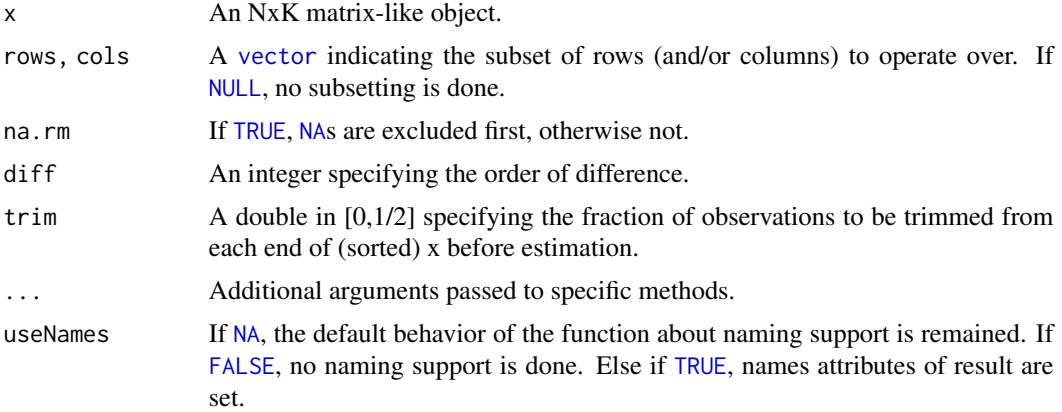

# Details

The S4 methods for x of type [matrix](#page-0-0), [array](#page-0-0), or [numeric](#page-0-0) call matrixStats::rowMadDiffs / matrixStats::colMadDiffs.

# Value

Returns a [numeric](#page-0-0) [vector](#page-0-0) of length N (K).

# See Also

• matrixStats:[:rowMadDiffs\(](#page-23-1)) and matrixStats:[:colMadDiffs\(](#page-23-2)) which are used when the input is a matrix or numeric vector.

```
mat \leq matrix(rnorm(15), nrow = 5, ncol = 3)
mat[2, 1] <- NA
mat[3, 3] <- Inf
mat[4, 1] < -0
```

```
print(mat)
```

```
rowMadDiffs(mat)
colMadDiffs(mat)
```
<span id="page-25-1"></span>rowMads *Calculates the median absolute deviation for each row (column) of a matrix-like object*

### <span id="page-25-2"></span>Description

Calculates the median absolute deviation for each row (column) of a matrix-like object.

### Usage

```
rowMads(x, rows = NULL, cols = NULL, center = NULL, constant = 1.4826,na.rm = FALSE, ..., useNames = NA)
## S4 method for signature 'matrix_OR_array_OR_table_OR_numeric'
rowMads(x, rows = NULL,cols = NULL, center = NULL, constant = 1.4826, na.rm = FALSE,
 dim. = dim(x), ..., useNames = NA)
## S4 method for signature 'ANY'
rowMads(x, rows = NULL, cols = NULL, center = NULL,constant = 1.4826, na.rm = FALSE, ..., useNames = NA)
collAds(x, rows = NULL, cols = NULL, center = NULL, constant = 1.4826,na.rm = FALSE, ..., useNames = NA)## S4 method for signature 'matrix_OR_array_OR_table_OR_numeric'
colMads(x, rows = NULL,cols = NULL, center = NULL, constant = 1.4826, na.rm = FALSE,
 dim. = dim(x), ..., useNames = NA)## S4 method for signature 'ANY'
collMads(x, rows = NULL, cols = NULL, center = NULL,
```
constant =  $1.4826$ , na.rm =  $FALSE$ , ..., useNames = NA)

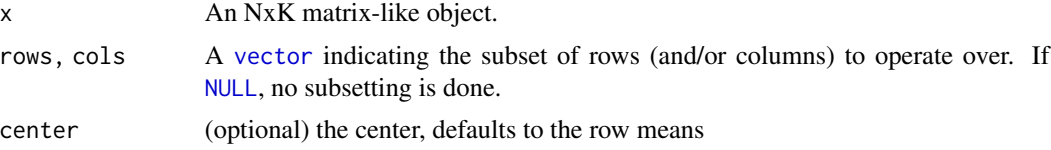

### <span id="page-26-0"></span>rowMaxs 27

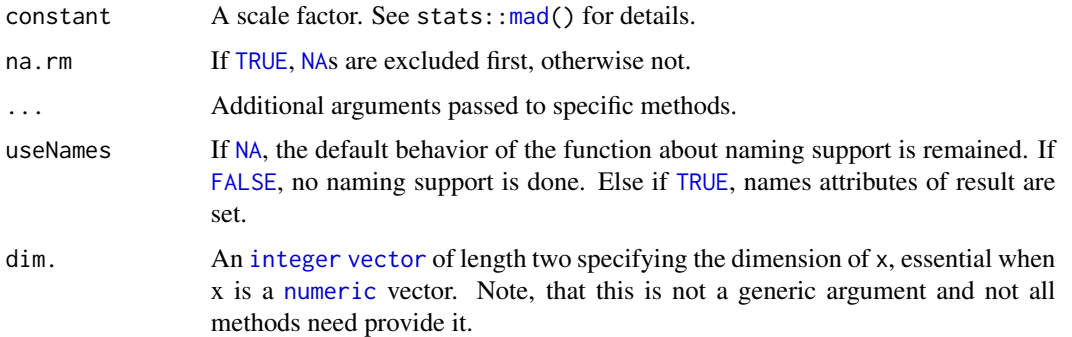

### Details

The S4 methods for x of type [matrix](#page-0-0), [array](#page-0-0), or [numeric](#page-0-0) call matrixStats::rowMads / matrixStats::colMads.

### Value

Returns a [numeric](#page-0-0) [vector](#page-0-0) of length N (K).

# See Also

- matrixStats:[:rowMads\(](#page-25-1)) and matrixStats:[:colMads\(](#page-25-2)) which are used when the input is a matrix or numeric vector.
- For mean estimates, see [rowMeans2\(](#page-28-1)) and [rowMeans\(](#page-0-0)).
- For non-robust standard deviation estimates, see [rowSds\(](#page-42-1)).

# Examples

```
mat \leq matrix(rnorm(15), nrow = 5, ncol = 3)
mat[2, 1] <- NA
mat[3, 3] <- Inf
mat[4, 1] < -0print(mat)
rowMads(mat)
colMads(mat)
```
<span id="page-26-1"></span>rowMaxs *Calculates the maximum for each row (column) of a matrix-like object*

### <span id="page-26-2"></span>Description

Calculates the maximum for each row (column) of a matrix-like object.

### <span id="page-27-0"></span>Usage

```
rowMaxs(x, rows = NULL, coils = NULL, na.rm = FALSE, ..., useNames = NA)## S4 method for signature 'matrix_OR_array_OR_table_OR_numeric'
rowMaxs(x, rows = NULL,\text{cols} = \text{NULL}, \text{na}.\text{rm} = \text{FALSE}, \text{dim}. = \text{dim}(x), ..., \text{useNames} = \text{NA}## S4 method for signature 'ANY'
rowMaxs(x, rows = NULL, cols = NULL, na.rm = FALSE, ..., useNames = NA)colMaxs(x, rows = NULL, cols = NULL, na.rm = FALSE, ..., useNames = NA)## S4 method for signature 'matrix_OR_array_OR_table_OR_numeric'
colMaxs(x, rows = NULL,\text{cols} = \text{NULL}, \text{na}.\text{rm} = \text{FALSE}, \text{dim}. = \text{dim}(x), ..., \text{useNames} = \text{NA}## S4 method for signature 'ANY'
colMax(x, rows = NULL, cols = NULL, na.rm = FALSE, ..., useNames = NA)
```
### Arguments

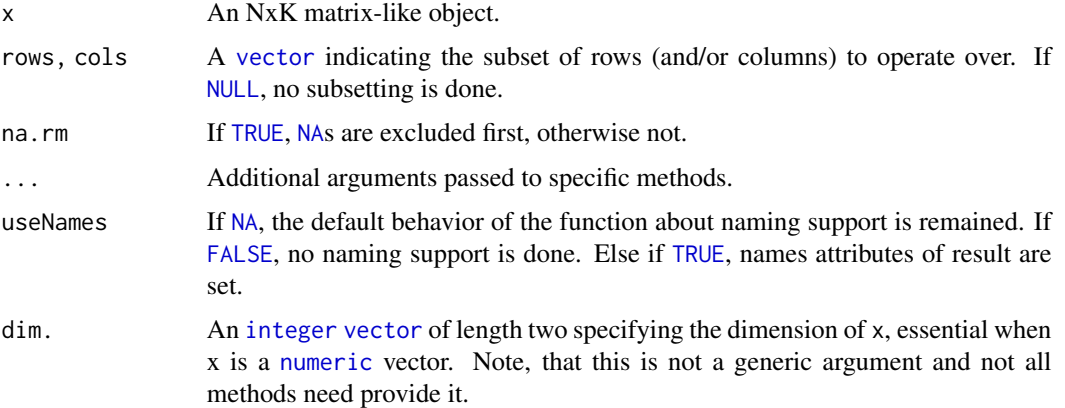

# Details

The S4 methods for x of type [matrix](#page-0-0), [array](#page-0-0), or [numeric](#page-0-0) call matrixStats::rowMaxs / matrixStats::colMaxs.

### Value

Returns a [numeric](#page-0-0) [vector](#page-0-0) of length N (K).

### See Also

- matrixStats:[:rowMaxs\(](#page-26-1)) and matrixStats:[:colMaxs\(](#page-26-2)) which are used when the input is a matrix or numeric vector.
- For min estimates, see [rowMins\(](#page-31-1)).

### <span id="page-28-0"></span>rowMeans2 29

### Examples

```
mat \leq matrix(rnorm(15), nrow = 5, ncol = 3)
mat[2, 1] <- NA
mat[3, 3] <- Inf
mat[4, 1] < -0print(mat)
rowMaxs(mat)
colMaxs(mat)
```
<span id="page-28-1"></span>

rowMeans2 *Calculates the mean for each row (column) of a matrix-like object*

### <span id="page-28-2"></span>Description

Calculates the mean for each row (column) of a matrix-like object.

### Usage

```
rowMeans2(x, rows = NULL, cols = NULL, na.rm = FALSE, ..., useNames = NA)## S4 method for signature 'matrix_OR_array_OR_table_OR_numeric'
rowMeans2(x, rows = NULL,\text{cols} = \text{NULL}, \text{na}.\text{rm} = \text{FALSE}, \text{dim}. = \text{dim}(x), ..., \text{useNames} = \text{NA}## S4 method for signature 'ANY'
rowMeans2(x, rows = NULL, \text{cols} = \text{NULL}, \text{na} \cdot \text{rm} = \text{FALSE}, ..., useNames = NA)
colMeans2(x, rows = NULL, cols = NULL, na.rm = FALSE, ..., useNames = NA)## S4 method for signature 'matrix_OR_array_OR_table_OR_numeric'
colMeans2(x, rows = NULL,\text{cols} = \text{NULL}, \text{na.rm} = \text{FALSE}, \text{dim}. = \text{dim}(x), ..., \text{useNames} = \text{NA}## S4 method for signature 'ANY'
colMeans2(x, rows = NULL, cols = NULL, na.rm = FALSE, ..., useNames = NA)
```
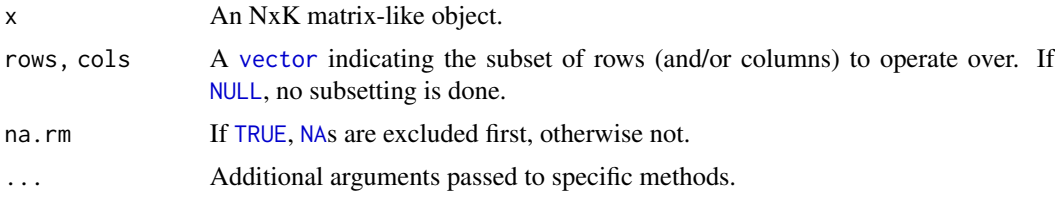

<span id="page-29-0"></span>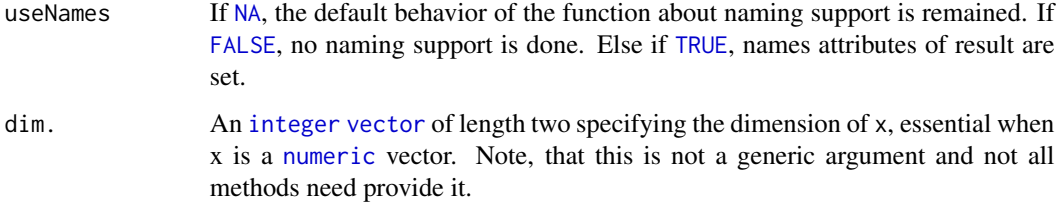

# Details

The S4 methods for x of type [matrix](#page-0-0), [array](#page-0-0), or [numeric](#page-0-0) call matrixStats::rowMeans2 / matrixStats::colMeans2.

### Value

Returns a [numeric](#page-0-0) [vector](#page-0-0) of length N (K).

# See Also

- matrixStats:[:rowMeans2\(](#page-28-1)) and matrixStats:[:colMeans2\(](#page-28-2)) which are used when the input is a matrix or numeric vector.
- See also [rowMeans\(](#page-0-0)) for the corresponding function in base R.
- For variance estimates, see [rowVars\(](#page-49-1)).
- See also the base R version base:: rowMeans().

# Examples

```
mat \le matrix(rnorm(15), nrow = 5, ncol = 3)
mat[2, 1] <- NA
mat[3, 3] <- Inf
mat[4, 1] < -0print(mat)
rowMeans2(mat)
colMeans2(mat)
```
<span id="page-29-1"></span>rowMedians *Calculates the median for each row (column) of a matrix-like object*

# <span id="page-29-2"></span>Description

Calculates the median for each row (column) of a matrix-like object.

### <span id="page-30-0"></span>rowMedians 31

### Usage

```
rowMedians(x, rows = NULL, cols = NULL, na.rm = FALSE, ..., useNames = NA)
## S4 method for signature 'matrix_OR_array_OR_table_OR_numeric'
rowMedians(x, rows = NULL,\text{cols} = \text{NULL}, na.rm = FALSE, dim. = dim(x), ..., useNames = NA)
## S4 method for signature 'ANY'
rowMedians(x, rows = NULL, cols = NULL, na.rm = FALSE, ..., useNames = NA)collMedians(x, rows = NULL, cols = NULL, na.rm = FALSE, ..., useNames = NA)## S4 method for signature 'matrix_OR_array_OR_table_OR_numeric'
colMedians(x, rows = NULL,
  cols = NULL, na.rm = FALSE, dim. = dim(x), ..., useNames = NA)## S4 method for signature 'ANY'
collMedians(x, rows = NULL, cols = NULL, na.rm = FALSE, ..., useNames = NA)
```
### Arguments

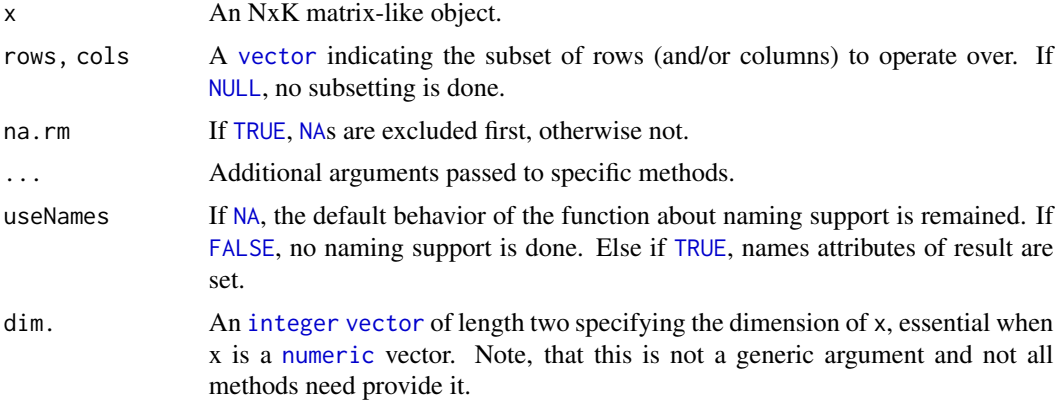

### Details

The S4 methods for x of type [matrix](#page-0-0), [array](#page-0-0), or [numeric](#page-0-0) call matrixStats::rowMedians / matrixStats::colMedians.

### Value

Returns a [numeric](#page-0-0) [vector](#page-0-0) of length N (K).

### See Also

- matrixStats:[:rowMedians\(](#page-29-1)) and matrixStats:[:colMedians\(](#page-29-2)) which are used when the input is a matrix or numeric vector.
- For mean estimates, see [rowMeans2\(](#page-28-1)) and [rowMeans\(](#page-0-0)).

### Examples

```
mat \leq matrix(rnorm(15), nrow = 5, ncol = 3)
mat[2, 1] <- NA
mat[3, 3] <- Inf
mat[4, 1] < -0print(mat)
rowMedians(mat)
colMedians(mat)
```
<span id="page-31-1"></span>

rowMins *Calculates the minimum for each row (column) of a matrix-like object*

### <span id="page-31-2"></span>Description

Calculates the minimum for each row (column) of a matrix-like object.

### Usage

```
rowMiss(x, rows = NULL, cols = NULL, na.rm = FALSE, ..., useNames = NA)## S4 method for signature 'matrix_OR_array_OR_table_OR_numeric'
rowMiss(x, rows = NULL,\text{cols} = \text{NULL}, \text{na}.\text{rm} = \text{FALSE}, \text{dim}. = \text{dim}(x), ..., \text{useNames} = \text{NA}## S4 method for signature 'ANY'
rowMiss(x, rows = NULL, cols = NULL, na.rm = FALSE, ..., useNames = NA)collMiss(x, rows = NULL, cols = NULL, na.rm = FALSE, ..., useNames = NA)## S4 method for signature 'matrix_OR_array_OR_table_OR_numeric'
collMiss(x, rows = NULL,\text{cols} = \text{NULL}, \text{na}.\text{rm} = \text{FALSE}, \text{dim}. = \text{dim}(x), ..., \text{useNames} = \text{NA}## S4 method for signature 'ANY'
```
# $collMiss(x, rows = NULL, cols = NULL, na.rm = FALSE, ..., useNames = NA)$

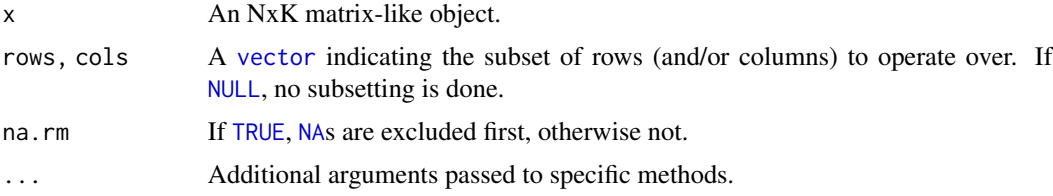

<span id="page-31-0"></span>

# <span id="page-32-0"></span>rowOrderStats 33

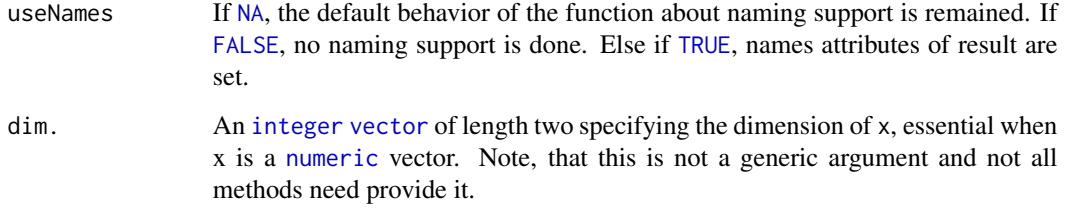

# Details

The S4 methods for x of type [matrix](#page-0-0), [array](#page-0-0), or [numeric](#page-0-0) call matrixStats::rowMins / matrixStats::colMins.

# Value

Returns a [numeric](#page-0-0) [vector](#page-0-0) of length N (K).

# See Also

- matrixStats:[:rowMins\(](#page-31-1)) and matrixStats:[:colMins\(](#page-31-2)) which are used when the input is a matrix or numeric vector.
- For max estimates, see [rowMaxs\(](#page-26-1)).

# Examples

```
mat \leq matrix(rnorm(15), nrow = 5, ncol = 3)
mat[2, 1] <- NA
mat[3, 3] <- Inf
mat[4, 1] < -0print(mat)
rowMins(mat)
colMins(mat)
```
<span id="page-32-1"></span>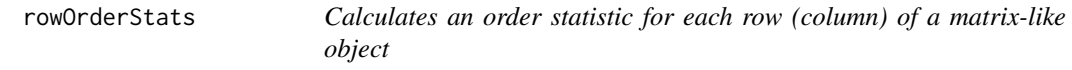

# <span id="page-32-2"></span>Description

Calculates an order statistic for each row (column) of a matrix-like object.

### <span id="page-33-0"></span>Usage

```
rowOrderStats(x, rows = NULL, cols = NULL, which, ..., useNames = NA)## S4 method for signature 'matrix_OR_array_OR_table_OR_numeric'
rowOrderStats(x, rows = NULL,
 \text{cols} = \text{NULL}, \text{which}, \text{dim}. = \text{dim}(x), ..., \text{useNames} = \text{NA}## S4 method for signature 'ANY'
rowOrderStats(x, rows = NULL, cols = NULL, which, ..., useNames = NA)
colOrderStats(x, rows = NULL, cols = NULL, which, ..., useNames = NA)## S4 method for signature 'matrix_OR_array_OR_table_OR_numeric'
colOrderStats(x, rows = NULL,
  cols = NULL, which, dim. = dim(x), ..., useNames = NA)
## S4 method for signature 'ANY'
colOrderStats(x, rows = NULL, cols = NULL, which, ..., useNames = NA)
```
### Arguments

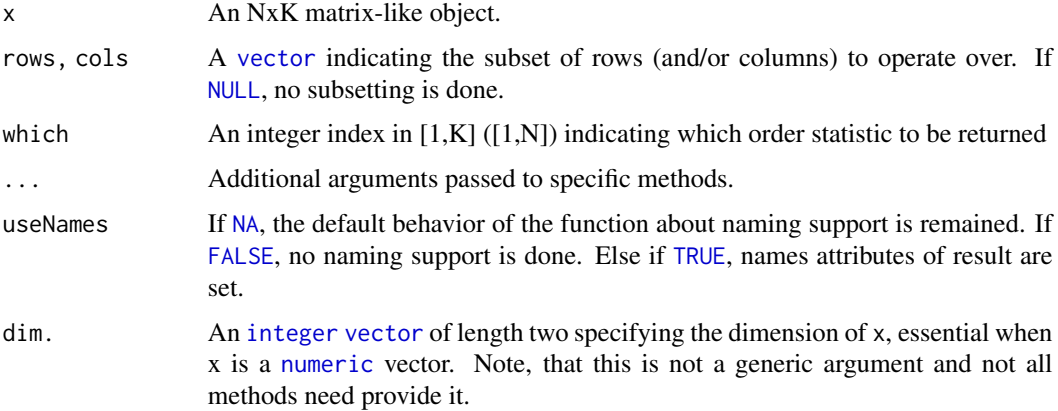

# Details

The S4 methods for x of type [matrix](#page-0-0), [array](#page-0-0), or [numeric](#page-0-0) call matrixStats::rowOrderStats / matrixStats::colOrderStats.

# Value

Returns a [numeric](#page-0-0) [vector](#page-0-0) of length N (K).

### See Also

• matrixStats:[:rowOrderStats\(](#page-32-1)) and matrixStats:[:colOrderStats\(](#page-32-2)) which are used when the input is a matrix or numeric vector.

### <span id="page-34-0"></span>rowProds 35

### Examples

```
mat \leq matrix(rnorm(15), nrow = 5, ncol = 3)
mat[2, 1] < -2mat[3, 3] <- Inf
mat[4, 1] < -0print(mat)
rowOrderStats(mat, which = 1)
colOrderStats(mat, which = 3)
```
<span id="page-34-1"></span>

```
rowProds Calculates the product for each row (column) of a matrix-like object
```
### <span id="page-34-2"></span>Description

Calculates the product for each row (column) of a matrix-like object.

### Usage

```
rowProds(x, rows = NULL, cols = NULL, na.rm = FALSE, ..., useNames = NA)## S4 method for signature 'matrix_OR_array_OR_table_OR_numeric'
rowProds(x, rows = NULL,
  \text{cols} = \text{NULL}, \text{na} \cdot \text{rm} = \text{FALSE}, \text{method} = \text{c("direct", "expSumLog"),} \dots,useNames = NA)## S4 method for signature 'ANY'
rowProds(x, rows = NULL, cols = NULL, na.rm = FALSE, ..., useNames = NA)
colProds(x, rows = NULL, cols = NULL, na.rm = FALSE, ..., useNames = NA)## S4 method for signature 'matrix_OR_array_OR_table_OR_numeric'
colProds(x, rows = NULL,cols = NULL, na.rm = FALSE, method = c("direct", "expSumLog"), ...,useNames = NA)
## S4 method for signature 'ANY'
```
 $colProds(x, rows = NULL, cols = NULL, na.rm = FALSE, ..., useNames = NA)$ 

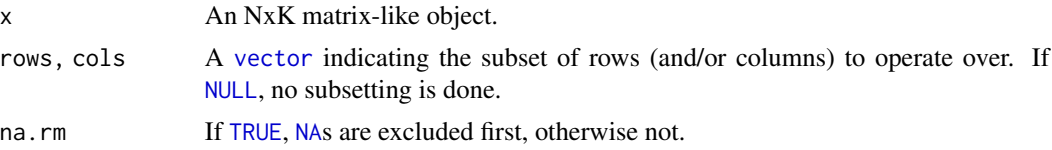

<span id="page-35-0"></span>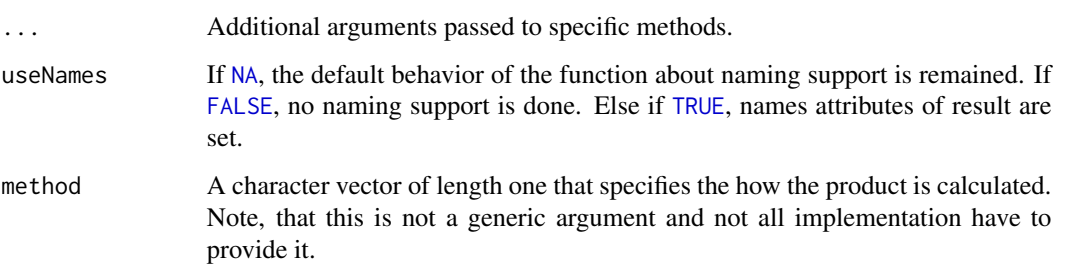

# Details

The S4 methods for x of type [matrix](#page-0-0), [array](#page-0-0), or [numeric](#page-0-0) call matrixStats::rowProds / matrixStats::colProds.

### Value

Returns a [numeric](#page-0-0) [vector](#page-0-0) of length N (K).

# See Also

- matrixStats:[:rowProds\(](#page-34-1)) and matrixStats:[:colProds\(](#page-34-2)) which are used when the input is a matrix or numeric vector.
- For sums across rows (columns), see [rowSums2\(](#page-44-1)) ([colSums2\(\)](#page-44-2))
- base:[:prod\(](#page-0-0)).

# Examples

```
mat \le matrix(rnorm(15), nrow = 5, ncol = 3)
mat[2, 1] <- NA
mat[3, 3] <- Inf
mat[4, 1] < -0print(mat)
rowProds(mat)
colProds(mat)
```
<span id="page-35-1"></span>rowQuantiles *Calculates quantiles for each row (column) of a matrix-like object*

# <span id="page-35-2"></span>Description

Calculates quantiles for each row (column) of a matrix-like object.

# <span id="page-36-0"></span>rowQuantiles 37

### Usage

```
rowQuantiles(x, rows = NULL, cols = NULL, probs = seq(from = \theta, to = 1,
 by = 0.25), na.rm = FALSE, type = 7L, ..., useNames = NA,
 drop = TRUE)
## S4 method for signature 'matrix_OR_array_OR_table_OR_numeric'
rowQuantiles(x, rows = NULL,
  cols = NULL, probs = seq(from = 0, to = 1, by = 0.25), na.rm = FALSE,
  type = 7L, ..., useNames = NA, drop = TRUE)## S4 method for signature 'ANY'
rowQuantiles(x, rows = NULL, cols = NULL,
 probs = seq(from = 0, to = 1, by = 0.25), na.rm = FALSE, type = 7L,
  ..., useNames = NA, drop = TRUE)
colQuantiles(x, rows = NULL, cols = NULL, probs = seq(from = 0, to = 1,
 by = 0.25), na.rm = FALSE, type = 7L, ..., useNames = NA,
 drop = TRUE)
## S4 method for signature 'matrix_OR_array_OR_table_OR_numeric'
colQuantiles(x, rows = NULL,
  cols = NULL, probs = seq(from = 0, to = 1, by = 0.25), na.rm = FALSE,
  type = 7L, ..., useNames = NA, drop = TRUE)## S4 method for signature 'ANY'
colQuantiles(x, rows = NULL, cols = NULL,probs = seq(from = 0, to = 1, by = 0.25), na.rm = FALSE, type = 7L,
  \ldots, useNames = NA, drop = TRUE)
```
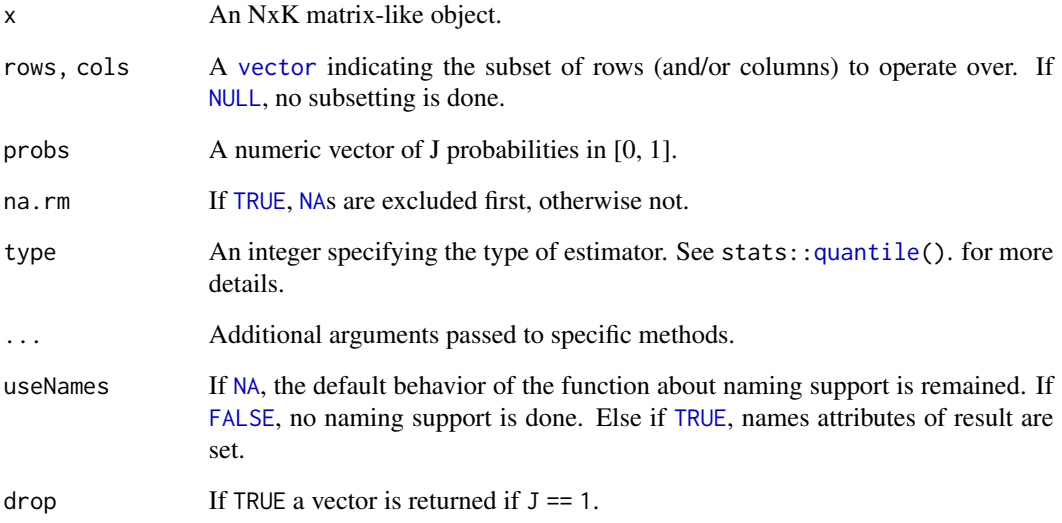

# <span id="page-37-0"></span>Details

The S4 methods for x of type [matrix](#page-0-0), [array](#page-0-0), or [numeric](#page-0-0) call matrixStats:: rowQuantiles / matrixStats::colQuantiles.

# Value

a [numeric](#page-0-0) NxJ (KxJ) [matrix](#page-0-0), where N (K) is the number of rows (columns) for which the J values are calculated.

# See Also

- matrixStats:[:rowQuantiles\(](#page-35-1)) and matrixStats:[:colQuantiles\(](#page-35-2)) which are used when the input is a matrix or numeric vector.
- [stats::quantile](#page-0-0)

# Examples

```
mat \leq matrix(rnorm(15), nrow = 5, ncol = 3)
mat[2, 1] <- NA
mat[3, 3] <- Inf
mat[4, 1] < -0print(mat)
rowQuantiles(mat)
colQuantiles(mat)
```
<span id="page-37-1"></span>rowRanges *Calculates the minimum and maximum for each row (column) of a matrix-like object*

### <span id="page-37-2"></span>Description

Calculates the minimum and maximum for each row (column) of a matrix-like object.

```
rowRanges(x, ...)
## S4 method for signature 'matrix_OR_array_OR_table_OR_numeric'
rowRanges(x, rows = NULL,
  \text{cols} = \text{NULL}, \text{na}.\text{rm} = \text{FALSE}, \text{dim}. = \text{dim}(x), ..., \text{useNames} = \text{NA}## S4 method for signature 'ANY'
rowRanges(x, ...)
colRanges(x, rows = NULL, cols = NULL, na.rm = FALSE, ..., useNames = NA)
```

```
## S4 method for signature 'matrix_OR_array_OR_table_OR_numeric'
colRanges(x, rows = NULL,
  \text{cols} = \text{NULL}, \text{na}.\text{rm} = \text{FALSE}, \text{dim}. = \text{dim}(x), ..., \text{useNames} = \text{NA}## S4 method for signature 'ANY'
colRanges(x, rows = NULL, cols = NULL, na.rm = FALSE, ..., useNames = NA)
```
### Arguments

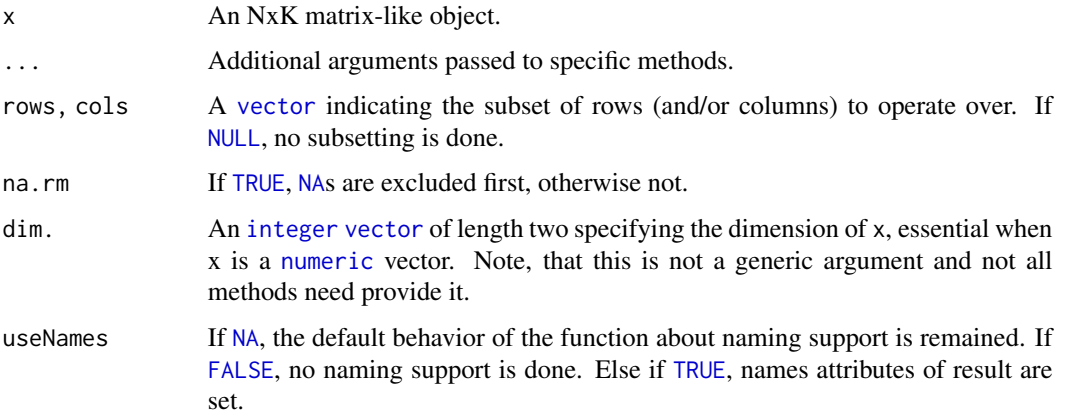

# Details

The S4 methods for x of type [matrix](#page-0-0), [array](#page-0-0), or [numeric](#page-0-0) call matrixStats::rowRanges / matrixStats::colRanges.

### Value

a [numeric](#page-0-0) Nx2 (Kx2) [matrix](#page-0-0), where  $N(K)$  is the number of rows (columns) for which the ranges are calculated.

### Note

Unfortunately for the argument list of the rowRanges() generic function we cannot follow the scheme used for the other row/column matrix summarization generic functions. This is because we need to be compatible with the historic rowRanges() getter for [RangedSummarizedExperiment](#page-0-0) objects. See ?SummarizedExperiment:[:rowRanges](#page-37-1).

# See Also

- matrixStats:[:rowRanges\(](#page-37-1)) and matrixStats:[:colRanges\(](#page-37-2)) which are used when the input is a matrix or numeric vector.
- For max estimates, see [rowMaxs\(](#page-26-1)).
- For min estimates, see [rowMins\(](#page-31-1)).
- base:: range().

### Examples

```
mat \leq matrix(rnorm(15), nrow = 5, ncol = 3)
mat[2, 1] <- NA
mat[3, 3] <- Inf
mat[4, 1] < -0print(mat)
rowRanges(mat)
colRanges(mat)
```
<span id="page-39-1"></span>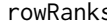

**rowand** *Calculates the rank of the elements for each row (column) of a matrixlike object*

### <span id="page-39-2"></span>Description

Calculates the rank of the elements for each row (column) of a matrix-like object.

```
rowRanks(x, rows = NULL, \text{cols} = \text{NULL}, ties.method = \text{c("max", "average")},
  ..., useNames = NA)
## S4 method for signature 'matrix_OR_array_OR_table_OR_numeric'
rowRanks(x, rows = NULL,cols = NULL, ties.method = c("max", "average", "first", "last", "random",
  "max", "min", "dense"), dim. = dim(x), ..., useNames = NA)
## S4 method for signature 'ANY'
rowRanks(x, rows = NULL, coils = NULL,ties.method = c("max", "average"), ..., useNames = NA)colRanks(x, rows = NULL, cols = NULL, ties.method = c("max", "average"),..., useNames = NA)
## S4 method for signature 'matrix_OR_array_OR_table_OR_numeric'
colRanks(x, rows = NULL,cols = NULL, ties.method = c("max", "average", "first", "last", "random",
  "max", "min", "dense"), dim. = dim(x), preserveShape = FALSE, ...,
 useNames = NA)## S4 method for signature 'ANY'
colRanks(x, rows = NULL, cols = NULL,ties.method = c("max", "average"), ..., useNames = NA)
```
<span id="page-39-0"></span>

### <span id="page-40-0"></span>rowRanks 41

### **Arguments**

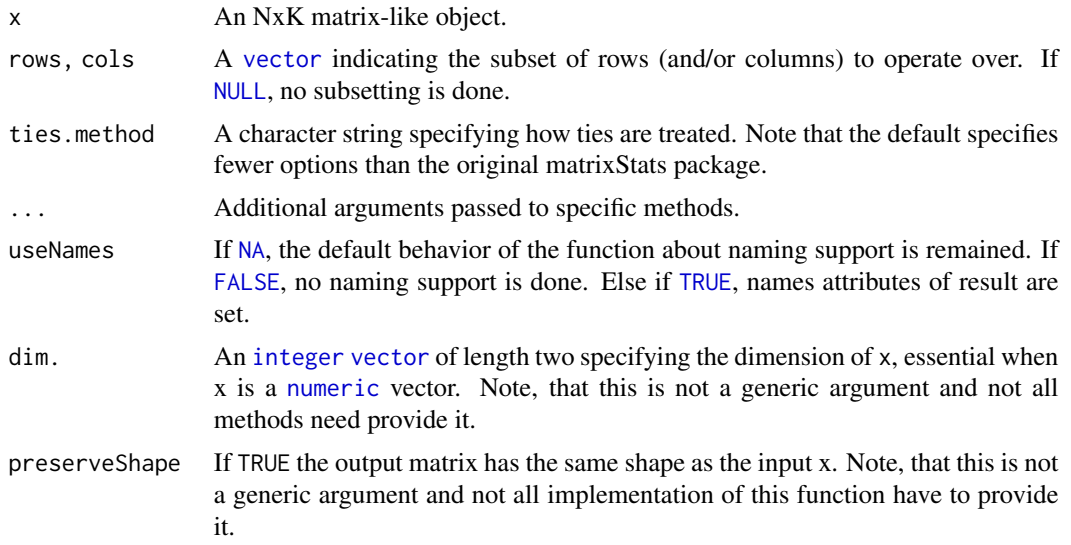

# Details

The S4 methods for x of type [matrix](#page-0-0), [array](#page-0-0), or [numeric](#page-0-0) call matrixStats::rowRanks / matrixStats::colRanks.

The matrixStats::rowRanks() function can handle a lot of different values for the ties.method argument. Users of the generic function should however only rely on max and average because the other ones are not guaranteed to be implemented:

max for values with identical values the maximum rank is returned

average for values with identical values the average of the ranks they cover is returned. Note, that in this case the return value is of type numeric.

# Value

a matrix of type [integer](#page-0-0) is returned unless ties.method = "average". Ithas dimensions' NxJ (KxJ) [matrix](#page-0-0), where  $N(K)$  is the number of rows (columns) of the input x.

# See Also

- matrixStats:[:rowRanks\(](#page-39-1)) and matrixStats:[:colRanks\(](#page-39-2)) which are used when the input is a matrix or numeric vector.
- [base::rank](#page-0-0)

```
mat \leq matrix(rnorm(15), nrow = 5, ncol = 3)
mat[2, 1] <- NA
mat[3, 3] <- Inf
mat[4, 1] < -0print(mat)
```

```
rowRanks(mat)
colRanks(mat)
```
<span id="page-41-1"></span>rowSdDiffs *Calculates the standard deviation of the difference between each element of a row (column) of a matrix-like object*

### <span id="page-41-2"></span>Description

Calculates the standard deviation of the difference between each element of a row (column) of a matrix-like object.

# Usage

```
rowsdDiffs(x, rows = NULL, cols = NULL, na.rm = FALSE, diff = 1L,trim = 0, ..., useNames = NA)## S4 method for signature 'matrix_OR_array_OR_table_OR_numeric'
rowSdDiffs(x, rows = NULL,
  \text{cols} = \text{NULL}, \text{na.m} = \text{FALSE}, \text{diff} = 1L, \text{trim} = 0, \ldots,useNames = NA)## S4 method for signature 'ANY'
rowSdDiffs(x, rows = NULL, cols = NULL, na.rm = FALSE,
  diff = 1L, trim = 0, ..., useNames = NA)
colSdDiffs(x, rows = NULL, cols = NULL, na.rm = FALSE, diff = 1L,trim = 0, ..., useNames = NA)## S4 method for signature 'matrix_OR_array_OR_table_OR_numeric'
colSdDiffs(x, rows = NULL,
  \text{cols} = \text{NULL}, \text{na.m} = \text{FALSE}, \text{diff} = 1L, \text{trim} = 0, \ldots,useNames = NA)## S4 method for signature 'ANY'
colSdDiffs(x, rows = NULL, cols = NULL, na.rm = FALSE,
```

```
diff = 1L, trim = 0, ..., useNames = NA)
```
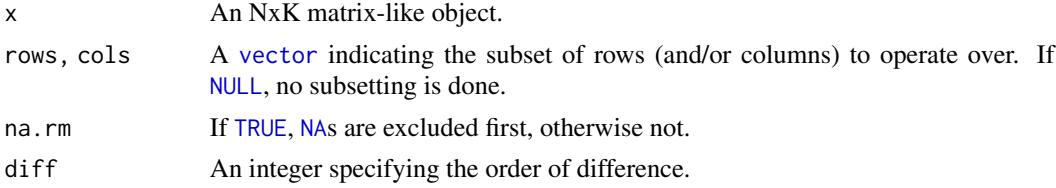

### <span id="page-42-0"></span>rowSds 43

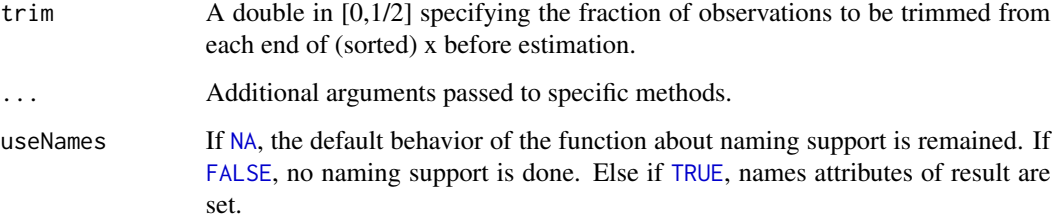

# Details

The S4 methods for x of type [matrix](#page-0-0), [array](#page-0-0), or [numeric](#page-0-0) call matrixStats:: rowSdDiffs / matrixStats::colSdDiffs.

# Value

Returns a [numeric](#page-0-0) [vector](#page-0-0) of length N (K).

### See Also

- matrixStats:[:rowSdDiffs\(](#page-41-1)) and matrixStats:[:colSdDiffs\(](#page-41-2)) which are used when the input is a matrix or numeric vector.
- for the direct standard deviation see [rowSds\(\)](#page-42-1).

# Examples

```
mat \leq matrix(rnorm(15), nrow = 5, ncol = 3)
mat[2, 1] <- NA
mat[3, 3] <- Inf
mat[4, 1] < -0print(mat)
rowSdDiffs(mat)
colSdDiffs(mat)
```
<span id="page-42-1"></span>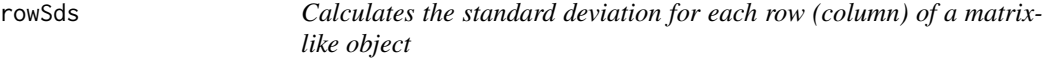

# <span id="page-42-2"></span>Description

Calculates the standard deviation for each row (column) of a matrix-like object.

### <span id="page-43-0"></span>Usage

```
rowsds(x, rows = NULL, cols = NULL, na.rm = FALSE, center = NULL, ...useNames = NA)## S4 method for signature 'matrix_OR_array_OR_table_OR_numeric'
rowsds(x, rows = NULL,\text{cols} = \text{NULL}, \text{na} \cdot \text{rm} = \text{FALSE}, \text{center} = \text{NULL}, \text{dim}. = \text{dim}(x), ...,useNames = NA)
## S4 method for signature 'ANY'
rowsds(x, rows = NULL, cols = NULL, na.rm = FALSE,center = NULL, ..., useNames = NA)colSds(x, rows = NULL, cols = NULL, na.rm = FALSE, center = NULL, ...useNames = NA)
## S4 method for signature 'matrix_OR_array_OR_table_OR_numeric'
colSds(x, rows = NULL,
  \text{cols} = \text{NULL}, \text{na} \cdot \text{rm} = \text{FALSE}, \text{center} = \text{NULL}, \text{dim}. = \text{dim}(x), \dots,useNames = NA)
## S4 method for signature 'ANY'
colSds(x, rows = NULL, cols = NULL, na.rm = FALSE,center = NULL, ..., useNames = NA)
```
# Arguments

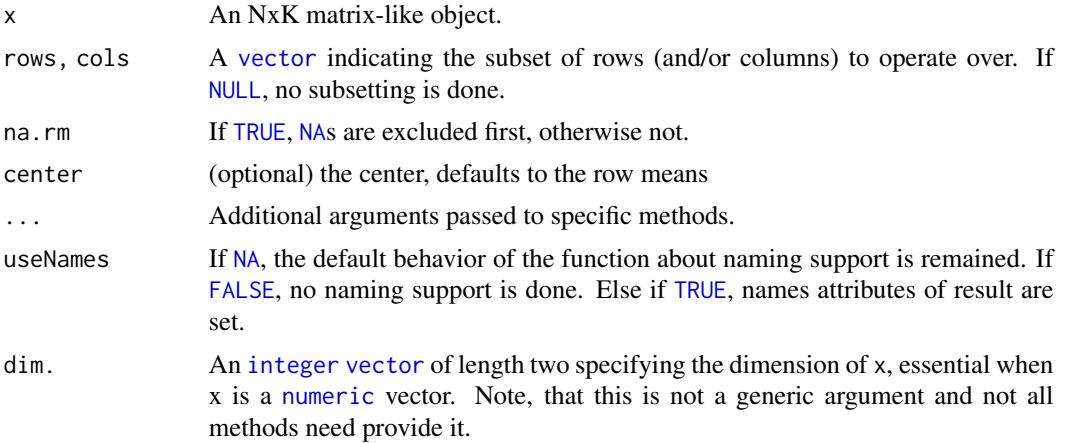

# Details

The S4 methods for x of type [matrix](#page-0-0), [array](#page-0-0), or [numeric](#page-0-0) call matrixStats::rowSds / matrixStats::colSds.

# Value

Returns a [numeric](#page-0-0) [vector](#page-0-0) of length N (K).

### <span id="page-44-0"></span>rowSums2 45

### See Also

- matrixStats:[:rowSds\(](#page-42-1)) and matrixStats:[:colSds\(](#page-42-2)) which are used when the input is a matrix or numeric vector.
- For mean estimates, see [rowMeans2\(](#page-28-1)) and [rowMeans\(](#page-0-0)).
- For variance estimates, see [rowVars\(](#page-49-1)).

# Examples

```
mat \leq matrix(rnorm(15), nrow = 5, ncol = 3)
mat[2, 1] <- NA
mat[3, 3] < - Infmat[4, 1] < -0print(mat)
rowSds(mat)
colSds(mat)
```
<span id="page-44-1"></span>rowSums2 *Calculates the sum for each row (column) of a matrix-like object*

# <span id="page-44-2"></span>**Description**

Calculates the sum for each row (column) of a matrix-like object.

```
rowSums2(x, rows = NULL, \text{cols} = NULL, \text{na} \cdot \text{rm} = FALSE, \dots, useNames = NA)
## S4 method for signature 'matrix_OR_array_OR_table_OR_numeric'
rowsums2(x, rows = NULL,\text{cols} = \text{NULL}, \text{na}.\text{rm} = \text{FALSE}, \text{dim}. = \text{dim}(x), ..., \text{useNames} = \text{NA}## S4 method for signature 'ANY'
rowsums2(x, rows = NULL, obs = NULL, na.rm = FALSE, ..., useNames = NA)colSums2(x, rows = NULL, cols = NULL, na.rm = FALSE, ..., useNames = NA)## S4 method for signature 'matrix_OR_array_OR_table_OR_numeric'
colSums2(x, rows = NULL,cols = NULL, na.rm = FALSE, dim. = dim(x), ..., useNames = NA)
## S4 method for signature 'ANY'
colSums2(x, rows = NULL, cols = NULL, na.rm = FALSE, ..., useNames = NA)
```
# <span id="page-45-0"></span>Arguments

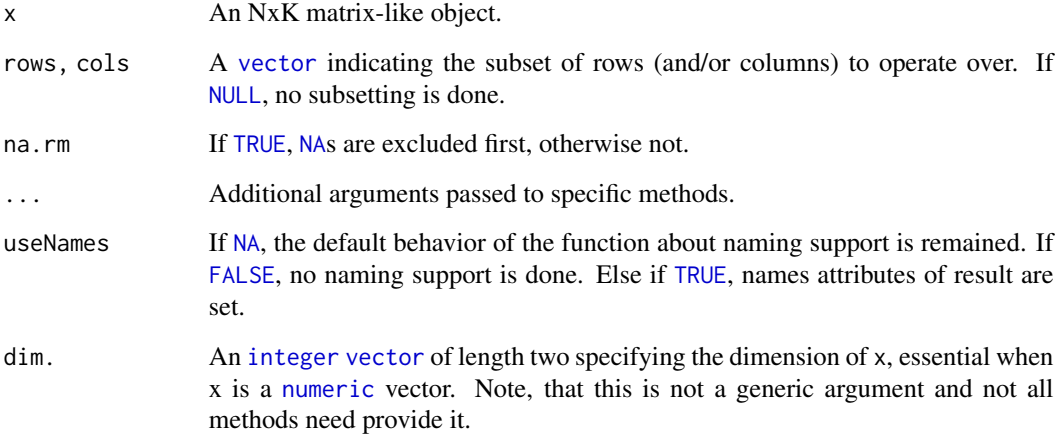

### Details

The S4 methods for x of type [matrix](#page-0-0), [array](#page-0-0), or [numeric](#page-0-0) call matrixStats::rowSums2 / matrixStats::colSums2.

# Value

Returns a [numeric](#page-0-0) [vector](#page-0-0) of length N (K).

# See Also

- matrixStats:[:rowSums2\(](#page-44-1)) and matrixStats:[:colSums2\(](#page-44-2)) which are used when the input is a matrix or numeric vector.
- For mean estimates, see [rowMeans2\(](#page-28-1)) and [rowMeans\(](#page-0-0)).
- base:[:sum\(](#page-0-0)).

```
mat \le matrix(rnorm(15), nrow = 5, ncol = 3)
mat[2, 1] <- NA
mat[3, 3] <- Inf
mat[4, 1] < -0print(mat)
rowSums2(mat)
colSums2(mat)
```
<span id="page-46-1"></span><span id="page-46-0"></span>

# <span id="page-46-2"></span>Description

Tabulates the values in a matrix-like object by row (column).

### Usage

```
rowTabulates(x, rows = NULL, cols = NULL, values = NULL, ..., useNames = NA)
## S4 method for signature 'matrix_OR_array_OR_table_OR_numeric'
rowTables(x, rows = NULL, colors = NULL, values = NULL, ..., useNames = NA)## S4 method for signature 'ANY'
rowTabulates(x, rows = NULL, cols = NULL, values = NULL, ..., useNames = NA)
collTables(x, rows = NULL, colors = NULL, values = NULL, ..., useNames = NA)## S4 method for signature 'matrix_OR_array_OR_table_OR_numeric'
collTables(x, rows = NULL, cols = NULL, values = NULL, ..., useNames = NA)## S4 method for signature 'ANY'
colTabulates(x, rows = NULL, colors = NULL, values = NULL, ..., useNames = NA)
```
### Arguments

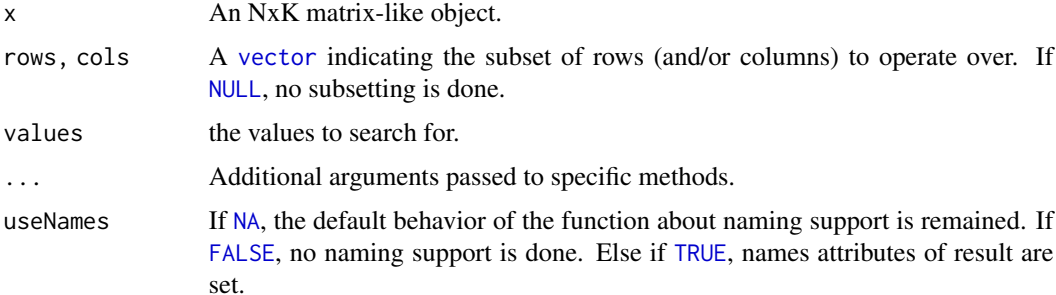

### Details

The S4 methods for x of type [matrix](#page-0-0), [array](#page-0-0), or [numeric](#page-0-0) call matrixStats::rowTabulates / matrixStats::colTabulates.

#### Value

a [numeric](#page-0-0)  $NxJ$  (KxJ) [matrix](#page-0-0), where  $N(K)$  is the number of rows (columns) for which the J values are calculated.

# See Also

- matrixStats:[:rowTabulates\(](#page-46-1)) and matrixStats:[:colTabulates\(](#page-46-2)) which are used when the input is a matrix or numeric vector.
- base:[:table\(](#page-0-0))

### Examples

```
mat \le matrix(rpois(15, lambda = 3), nrow = 5, ncol = 3)
mat[2, 1] <- NA_integer_
mat[3, 3] < -0L
mat[4, 1] <- 0L
print(mat)
rowTabulates(mat)
colTabulates(mat)
rowTabulates(mat, values = 0)
colTabulates(mat, values = 0)
```
<span id="page-47-1"></span>rowVarDiffs *Calculates the variance of the difference between each element of a row (column) of a matrix-like object*

### <span id="page-47-2"></span>**Description**

Calculates the variance of the difference between each element of a row (column) of a matrix-like object.

```
rowVarDiffs(x, rows = NULL, cols = NULL, na.rm = FALSE, diff = 1L,
  trim = 0, ..., useNames = NA)## S4 method for signature 'matrix_OR_array_OR_table_OR_numeric'
rowVarDiffs(x, rows = NULL,
 cols = NULL, na.rm = FALSE, diff = 1L, trim = 0, ...,
 useNames = NA)
## S4 method for signature 'ANY'
rowVarDiffs(x, rows = NULL, cols = NULL, na.rm = FALSE,diff = 1L, trim = 0, ..., useNames = NA)
colVarDiffs(x, rows = NULL, cols = NULL, na.rm = FALSE, diff = 1L,
  trim = 0, ..., useNames = NA)
```
<span id="page-47-0"></span>

### <span id="page-48-0"></span>rowVarDiffs 49

```
## S4 method for signature 'matrix_OR_array_OR_table_OR_numeric'
colVarDiffs(x, rows = NULL,
  \text{cols} = \text{NULL}, \text{na}.\text{rm} = \text{FALSE}, \text{diff} = 1\text{L}, \text{trim} = \emptyset, \ldots,useNames = NA)
## S4 method for signature 'ANY'
colVarDiffs(x, rows = NULL, cols = NULL, na.rm = FALSE,diff = 1L, trim = 0, ..., useNames = NA)
```
# Arguments

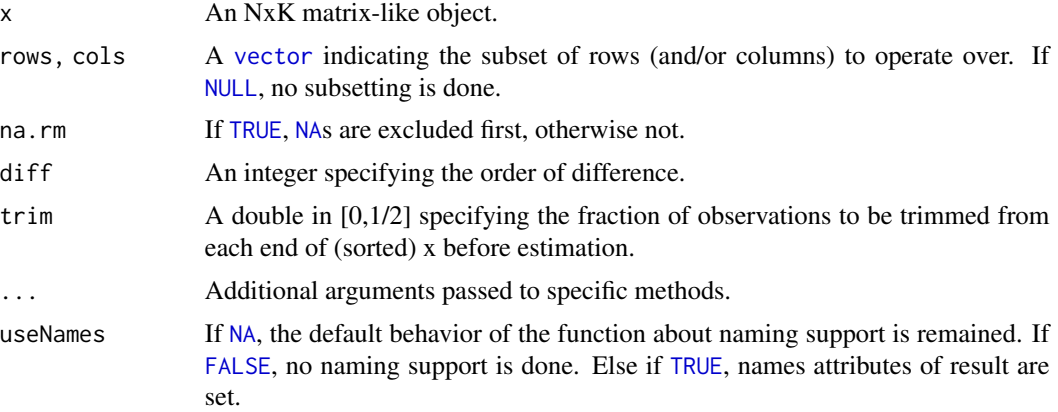

# Details

The S4 methods for x of type [matrix](#page-0-0), [array](#page-0-0), or [numeric](#page-0-0) call matrixStats::rowVarDiffs / matrixStats::colVarDiffs.

# Value

Returns a [numeric](#page-0-0) [vector](#page-0-0) of length N (K).

# See Also

- matrixStats:[:rowVarDiffs\(](#page-47-1)) and matrixStats:[:colVarDiffs\(](#page-47-2)) which are used when the input is a matrix or numeric vector.
- for the direct variance see [rowVars\(\)](#page-49-1).

```
mat \leq matrix(rnorm(15), nrow = 5, ncol = 3)
mat[2, 1] <- NA
mat[3, 3] <- Inf
mat[4, 1] < -0print(mat)
rowVarDiffs(mat)
```
<span id="page-49-0"></span>colVarDiffs(mat)

<span id="page-49-1"></span>rowVars *Calculates the variance for each row (column) of a matrix-like object*

### <span id="page-49-2"></span>Description

Calculates the variance for each row (column) of a matrix-like object.

### Usage

```
rowVars(x, rows = NULL, cols = NULL, na.rm = FALSE, center = NULL, ...,useNames = NA)
## S4 method for signature 'matrix_OR_array_OR_table_OR_numeric'
rowVars(x, rows = NULL,\text{cols} = \text{NULL}, \text{na}.\text{rm} = \text{FALSE}, \text{center} = \text{NULL}, \text{dim}. = \text{dim}(x), ...,useNames = NA)
## S4 method for signature 'ANY'
rowVars(x, rows = NULL, cols = NULL, na.rm = FALSE,center = NULL, ..., useNames = NA)colVars(x, rows = NULL, cols = NULL, na.rm = FALSE, center = NULL, ...useNames = NA)## S4 method for signature 'matrix_OR_array_OR_table_OR_numeric'
colVars(x, rows = NULL,\text{cols} = \text{NULL}, \text{ na.m} = \text{FALSE}, \text{ center} = \text{NULL}, \text{ dim}. = \text{dim}(x), ...,useNames = NA)
## S4 method for signature 'ANY'
colVars(x, rows = NULL, cols = NULL, na.rm = FALSE,center = NULL, ..., useNames = NA)
```
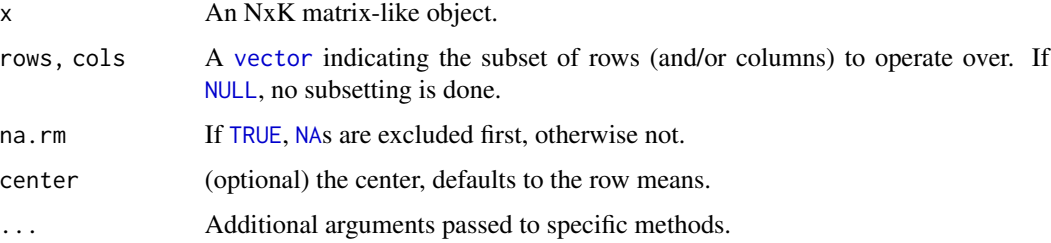

<span id="page-50-0"></span>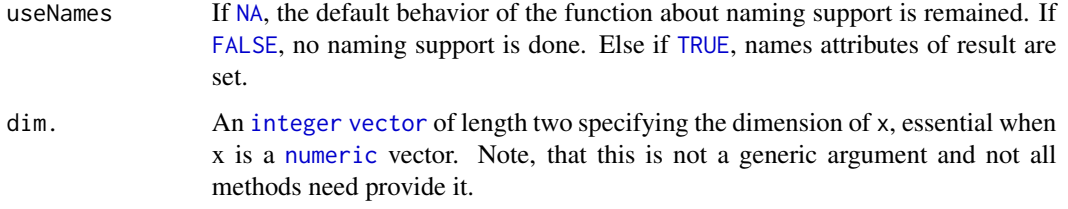

# Details

The S4 methods for x of type [matrix](#page-0-0), [array](#page-0-0), or [numeric](#page-0-0) call matrixStats::rowVars / matrixStats::colVars.

### Value

Returns a [numeric](#page-0-0) [vector](#page-0-0) of length N (K).

# See Also

- matrixStats:[:rowVars\(](#page-49-1)) and matrixStats:[:colVars\(](#page-49-2)) which are used when the input is a matrix or numeric vector.
- For mean estimates, see [rowMeans2\(](#page-28-1)) and [rowMeans\(](#page-0-0)).
- For standard deviation estimates, see [rowSds\(](#page-42-1)).
- stats:: $var()$ .

colVars(mat)

# Examples

```
mat \leq matrix(rnorm(15), nrow = 5, ncol = 3)
mat[2, 1] <- NA
mat[3, 3] <- Inf
mat[4, 1] < -0print(mat)
rowVars(mat)
```
<span id="page-50-1"></span>rowWeightedMads *Calculates the weighted median absolute deviation for each row (column) of a matrix-like object*

### <span id="page-50-2"></span>Description

Calculates the weighted median absolute deviation for each row (column) of a matrix-like object.

### <span id="page-51-0"></span>Usage

```
rowWeightedMads(x, w = NULL, rows = NULL, cols = NULL, na.rm = FALSE,
  constant = 1.4826, center = NULL, ...)
## S4 method for signature 'matrix_OR_array_OR_table_OR_numeric'
rowWeightedMads(x, w = NULL,rows = NULL, cols = NULL, na.rm = FALSE, constant = 1.4826,
  center = NULL, ..., useNames = NA)## S4 method for signature 'ANY'
rowWeightedMads(x, w = NULL, rows = NULL, cols = NULL,
  na.rm = FALSE, constant = 1.4826, center = NULL, ...)colWeightedMads(x, w = NULL, rows = NULL, cols = NULL, na.rm = FALSE,
  constant = 1.4826, center = NULL, ..., useNames = NA)
## S4 method for signature 'matrix_OR_array_OR_table_OR_numeric'
colWeightedMads(x, w = NULL,rows = NULL, cols = NULL, na.rm = FALSE, constant = 1.4826,
 center = NULL, ..., useNames = NA)## S4 method for signature 'ANY'
colWeightedMads(x, w = NULL, rows = NULL, cols = NULL,na.rm = FALSE, constant = 1.4826, center = NULL, ..., useNames = NA)
```
# Arguments

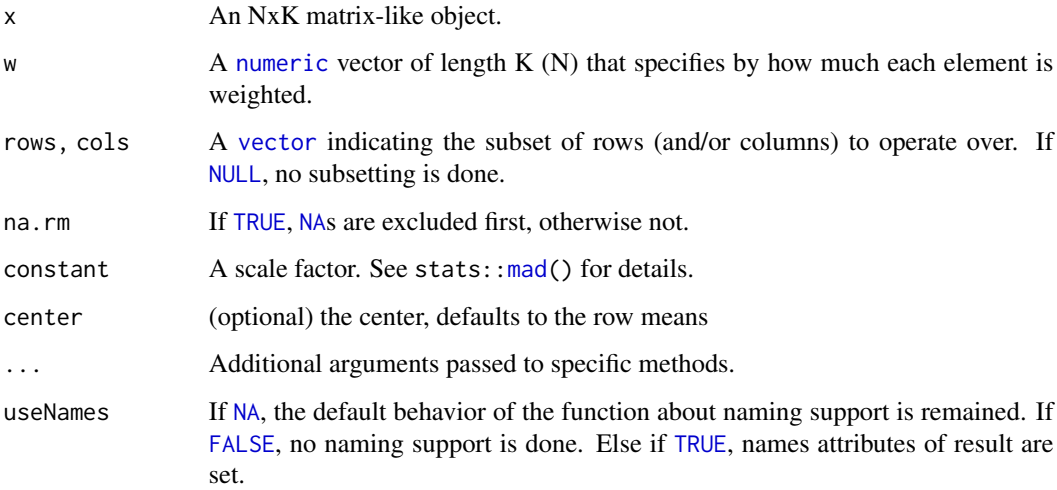

# Details

The S4 methods for x of type [matrix](#page-0-0), [array](#page-0-0), or [numeric](#page-0-0) call matrixStats::rowWeightedMads / matrixStats::colWeightedMads.

# <span id="page-52-0"></span>rowWeightedMeans 53

# Value

Returns a [numeric](#page-0-0) [vector](#page-0-0) of length N (K).

### See Also

- matrixStats:[:rowWeightedMads\(](#page-50-1)) and matrixStats:[:colWeightedMads\(](#page-50-2)) which are used when the input is a matrix or numeric vector.
- See also [rowMads](#page-25-1) for the corresponding unweighted function.

# Examples

```
mat \leq matrix(rnorm(15), nrow = 5, ncol = 3)
mat[2, 1] <- NA
mat[3, 3] <- Inf
mat[4, 1] < -0print(mat)
w \le rnorm(n = 5, mean = 3)
rowWeightedMads(mat, w = w[1:3])
colWeightedMads(mat, w = w)
```
<span id="page-52-1"></span>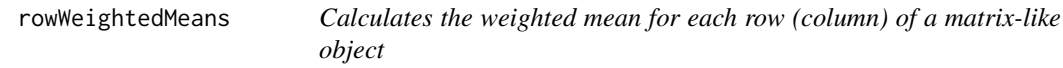

### <span id="page-52-2"></span>Description

Calculates the weighted mean for each row (column) of a matrix-like object.

```
rowWeightedMeans(x, w = NULL, rows = NULL, cols = NULL, na.rm = FALSE,
  ..., useNames = NA)
## S4 method for signature 'matrix_OR_array_OR_table_OR_numeric'
rowWeightedMeans(x, w = NULL,rows = NULL, cols = NULL, na.rm = FALSE, ..., useNames = NA)
## S4 method for signature 'ANY'
rowWeightedMeans(x, w = NULL, rows = NULL, cols = NULL,
 na.rm = FALSE, ..., useNames = NA)colWeightedMeans(x, w = NULL, rows = NULL, cols = NULL, na.rm = FALSE,
  ..., useNames = NA)
## S4 method for signature 'matrix_OR_array_OR_table_OR_numeric'
```

```
colWeightedMeans(x, w = NULL,
  rows = NULL, cols = NULL, na.rm = FALSE, ..., useNames = NA)
## S4 method for signature 'ANY'
colWeightedMeans(x, w = NULL, rows = NULL, cols = NULL,na.rm = FALSE, ..., useNames = NA)
```
# Arguments

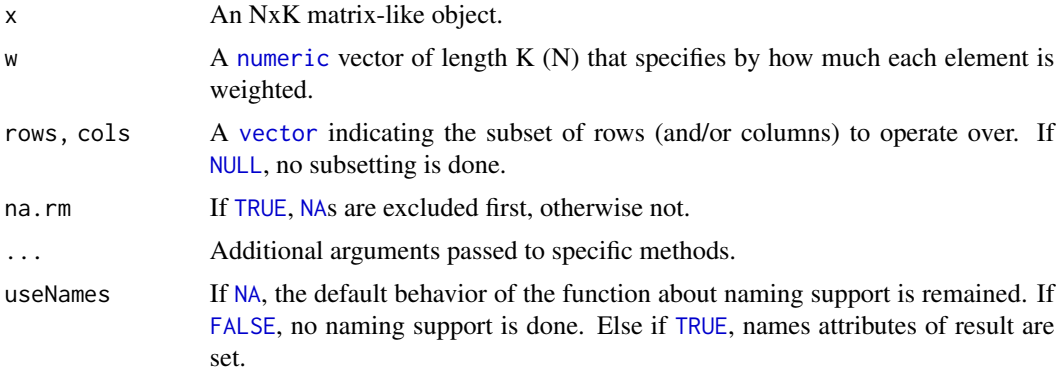

# Details

The S4 methods for x of type [matrix](#page-0-0), [array](#page-0-0), or [numeric](#page-0-0) call matrixStats::rowWeightedMeans / matrixStats::colWeightedMeans.

# Value

Returns a [numeric](#page-0-0) [vector](#page-0-0) of length N (K).

# See Also

- matrixStats:[:rowWeightedMeans\(](#page-52-1)) and matrixStats:[:colWeightedMeans\(](#page-52-2)) which are used when the input is a matrix or numeric vector.
- See also [rowMeans2](#page-28-1) for the corresponding unweighted function.

```
mat \leq matrix(rnorm(15), nrow = 5, ncol = 3)
mat[2, 1] <- NA
mat[3, 3] <- Inf
mat[4, 1] < -0print(mat)
w \le rnorm(n = 5, mean = 3)
rowWeightedMeans(mat, w = w[1:3])
colWeightedMeans(mat, w = w)
```
<span id="page-54-1"></span><span id="page-54-0"></span>rowWeightedMedians *Calculates the weighted median for each row (column) of a matrix-like object*

# <span id="page-54-2"></span>Description

Calculates the weighted median for each row (column) of a matrix-like object.

### Usage

```
rowWeightedMedians(x, w = NULL, rows = NULL, cols = NULL,
  na.rm = FALSE, ..., useNames = NA)## S4 method for signature 'matrix_OR_array_OR_table_OR_numeric'
rowWeightedMedians(x,
 w = NULL, rows = NULL, cols = NULL, na.rm = FALSE, ...,
  useNames = NA)
## S4 method for signature 'ANY'
rowWeightedMedians(x, w = NULL, rows = NULL, cols = NULL,
  na.rm = FALSE, ..., useNames = NA)colWeightedMedians(x, w = NULL, rows = NULL, cols = NULL,na.rm = FALSE, ..., useNames = NA)## S4 method for signature 'matrix_OR_array_OR_table_OR_numeric'
colWeightedMedians(x,
 w = NULL, rows = NULL, cols = NULL, na.rm = FALSE, ...,
 useNames = NA)
## S4 method for signature 'ANY'
colWeightedMedians(x, w = NULL, rows = NULL, cols = NULL,na.rm = FALSE, ..., useNames = NA)
```
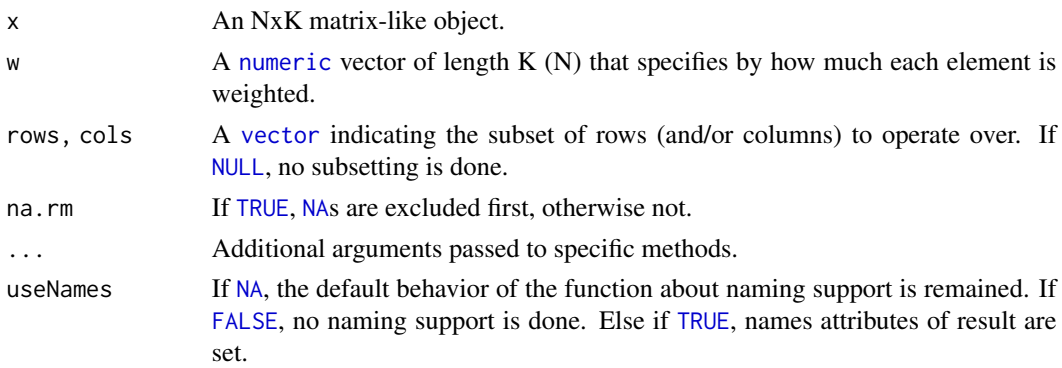

# <span id="page-55-0"></span>Details

The S4 methods for x of type [matrix](#page-0-0), [array](#page-0-0), or [numeric](#page-0-0) call matrixStats::rowWeightedMedians / matrixStats::colWeightedMedians.

# Value

Returns a [numeric](#page-0-0) [vector](#page-0-0) of length N (K).

### See Also

- matrixStats:[:rowWeightedMedians\(](#page-54-1)) and matrixStats:[:colWeightedMedians\(](#page-54-2)) which are used when the input is a matrix or numeric vector.
- See also [rowMedians](#page-29-1) for the corresponding unweighted function.

# Examples

```
mat \leq matrix(rnorm(15), nrow = 5, ncol = 3)
mat[2, 1] <- NA
mat[3, 3] <- Inf
mat[4, 1] < -0print(mat)
w \le rnorm(n = 5, mean = 3)
rowWeightedMedians(mat, w = w[1:3])
colWeightedMedians(mat, w = w)
```
<span id="page-55-1"></span>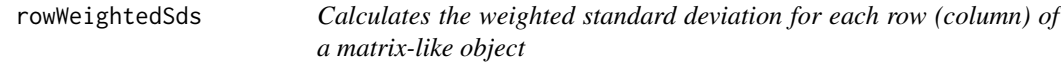

# <span id="page-55-2"></span>Description

Calculates the weighted standard deviation for each row (column) of a matrix-like object.

```
rowWeightedSds(x, w = NULL, rows = NULL, cols = NULL, na.rm = FALSE,
  ..., useNames = NA)
## S4 method for signature 'matrix_OR_array_OR_table_OR_numeric'
rowWeightedSds(x, w = NULL,
  rows = NULL, \text{cols} = NULL, \text{na} \cdot \text{rm} = FALSE, \dots, useNames = NA)
## S4 method for signature 'ANY'
rowWeightedSds(x, w = NULL, rows = NULL, cols = NULL,
  na.rm = FALSE, ..., useNames = NA)
```
# <span id="page-56-0"></span>rowWeightedSds 57

```
colWeightedSds(x, w = NULL, rows = NULL, cols = NULL, na.rm = FALSE,
  ..., useNames = NA)
## S4 method for signature 'matrix_OR_array_OR_table_OR_numeric'
colWeightedSds(x, w = NULL,
  rows = NULL, cols = NULL, na.rm = FALSE, ..., useNames = NA)
## S4 method for signature 'ANY'
colWeightedSds(x, w = NULL, rows = NULL, cols = NULL,na.rm = FALSE, ..., useNames = NA)
```
### Arguments

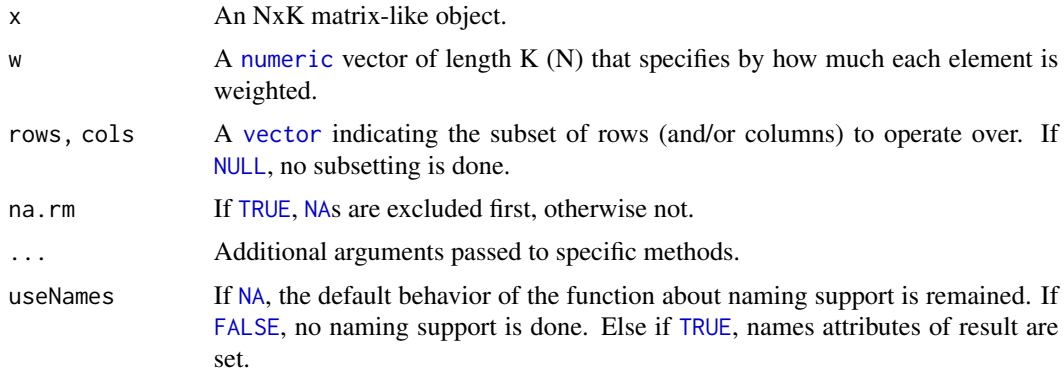

### Details

The S4 methods for x of type [matrix](#page-0-0), [array](#page-0-0), or [numeric](#page-0-0) call matrixStats:: rowWeightedSds / matrixStats::colWeightedSds.

# Value

Returns a [numeric](#page-0-0) [vector](#page-0-0) of length N (K).

# See Also

- matrixStats:[:rowWeightedSds\(](#page-55-1)) and matrixStats:[:colWeightedSds\(](#page-55-2)) which are used when the input is a matrix or numeric vector.
- See also [rowSds](#page-42-1) for the corresponding unweighted function.

```
mat \leq matrix(rnorm(15), nrow = 5, ncol = 3)
mat[2, 1] <- NA
mat[3, 3] <- Inf
mat[4, 1] < -0print(mat)
w \le rnorm(n = 5, mean = 3)
```

```
rowWeightedSds(mat, w = w[1:3])
colWeightedSds(mat, w = w)
```
<span id="page-57-1"></span>rowWeightedVars *Calculates the weighted variance for each row (column) of a matrixlike object*

### <span id="page-57-2"></span>Description

Calculates the weighted variance for each row (column) of a matrix-like object.

### Usage

```
rowWeightedVars(x, w = NULL, rows = NULL, cols = NULL, na.rm = FALSE,
  ..., useNames = NA)
## S4 method for signature 'matrix_OR_array_OR_table_OR_numeric'
rowWeightedVars(x, w = NULL,
  rows = NULL, cols = NULL, na.rm = FALSE, ..., useNames = NA)
## S4 method for signature 'ANY'
rowWeightedVars(x, w = NULL, rows = NULL, cols = NULL,
 na.rm = FALSE, ..., useNames = NA)colWeightedVars(x, w = NULL, rows = NULL, cols = NULL, na.rm = FALSE,
  ..., useNames = NA)
## S4 method for signature 'matrix_OR_array_OR_table_OR_numeric'
colWeightedVars(x, w = NULL,
  rows = NULL, cols = NULL, na.rm = FALSE, ..., useNames = NA)
## S4 method for signature 'ANY'
colWeightedVars(x, w = NULL, rows = NULL, cols = NULL,na.rm = FALSE, ..., useNames = NA)
```
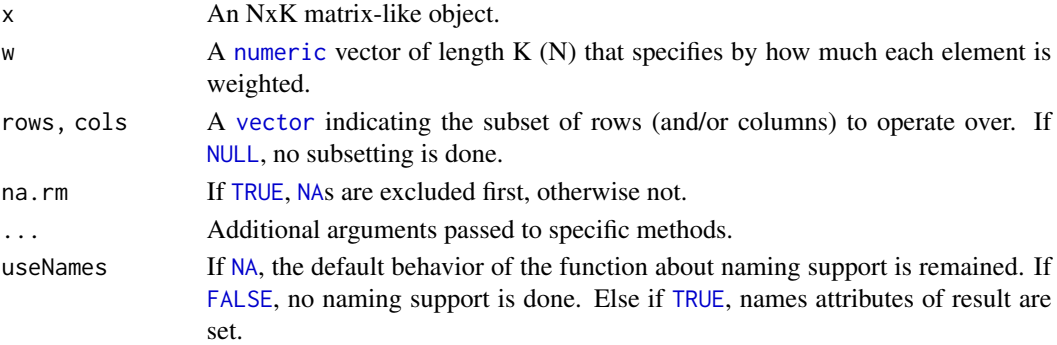

<span id="page-57-0"></span>

# <span id="page-58-0"></span>rowWeightedVars 59

# Details

The S4 methods for x of type [matrix](#page-0-0), [array](#page-0-0), or [numeric](#page-0-0) call matrixStats::rowWeightedVars / matrixStats::colWeightedVars.

# Value

Returns a [numeric](#page-0-0) [vector](#page-0-0) of length N (K).

# See Also

- matrixStats:[:rowWeightedVars\(](#page-57-1)) and matrixStats:[:colWeightedVars\(](#page-57-2)) which are used when the input is a matrix or numeric vector.
- See also [rowVars](#page-49-1) for the corresponding unweighted function.

```
mat \leq matrix(rnorm(15), nrow = 5, ncol = 3)
mat[2, 1] <- NA
mat[3, 3] <- Inf
mat[4, 1] < -0print(mat)
w \le rnorm(n = 5, mean = 3)
rowWeightedVars(mat, w = w[1:3])
colWeightedVars(mat, w = w)
```
# <span id="page-59-0"></span>Index

∗ array rowAvgsPerColSet, [8](#page-7-0) rowCollapse, [9](#page-8-0) rowCummaxs, [12](#page-11-0) rowCummins, [14](#page-13-0) rowCumprods, [15](#page-14-0) rowCumsums, [17](#page-16-0) rowDiffs, [18](#page-17-0) rowIQRDiffs, [20](#page-19-0) rowIQRs, [21](#page-20-0) rowLogSumExps, [23](#page-22-0) rowMadDiffs, [24](#page-23-0) rowMads, [26](#page-25-0) rowMaxs, [27](#page-26-0) rowMeans2, [29](#page-28-0) rowMedians, [30](#page-29-0) rowMins, [32](#page-31-0) rowOrderStats, [33](#page-32-0) rowProds, [35](#page-34-0) rowQuantiles, [36](#page-35-0) rowRanges, [38](#page-37-0) rowRanks, [40](#page-39-0) rowSdDiffs, [42](#page-41-0) rowSds, [43](#page-42-0) rowSums2, [45](#page-44-0) rowTabulates, [47](#page-46-0) rowVarDiffs, [48](#page-47-0) rowVars, [50](#page-49-0) rowWeightedMads, [51](#page-50-0) rowWeightedMeans, [53](#page-52-0) rowWeightedMedians, [55](#page-54-0) rowWeightedSds, [56](#page-55-0) rowWeightedVars, [58](#page-57-0) ∗ iteration rowAvgsPerColSet, [8](#page-7-0) rowCollapse, [9](#page-8-0) rowCummaxs, [12](#page-11-0) rowCummins, [14](#page-13-0) rowCumprods, [15](#page-14-0)

rowCumsums, [17](#page-16-0) rowDiffs, [18](#page-17-0) rowIQRDiffs, [20](#page-19-0) rowIQRs, [21](#page-20-0) rowLogSumExps, [23](#page-22-0) rowMadDiffs, [24](#page-23-0) rowMads, [26](#page-25-0) rowMaxs, [27](#page-26-0) rowMeans2, [29](#page-28-0) rowMedians, [30](#page-29-0) rowMins, [32](#page-31-0) rowOrderStats, [33](#page-32-0) rowProds, [35](#page-34-0) rowQuantiles, [36](#page-35-0) rowRanges, [38](#page-37-0) rowRanks, [40](#page-39-0) rowSdDiffs, [42](#page-41-0) rowSds, [43](#page-42-0) rowSums2, [45](#page-44-0) rowTabulates, [47](#page-46-0) rowVarDiffs, [48](#page-47-0) rowVars, [50](#page-49-0) rowWeightedMads, [51](#page-50-0) rowWeightedMeans, [53](#page-52-0) rowWeightedMedians, [55](#page-54-0) rowWeightedSds, [56](#page-55-0) rowWeightedVars, [58](#page-57-0) ∗ robust rowAvgsPerColSet, [8](#page-7-0) rowCollapse, [9](#page-8-0) rowCummaxs, [12](#page-11-0) rowCummins, [14](#page-13-0) rowCumprods, [15](#page-14-0) rowCumsums, [17](#page-16-0) rowDiffs, [18](#page-17-0) rowIQRDiffs, [20](#page-19-0) rowIQRs, [21](#page-20-0) rowLogSumExps, [23](#page-22-0) rowMadDiffs, [24](#page-23-0)

### $I$ NDEX 61

rowMads, [26](#page-25-0) rowMaxs, [27](#page-26-0) rowMeans2, [29](#page-28-0) rowMedians, [30](#page-29-0) rowMins, [32](#page-31-0) rowOrderStats, [33](#page-32-0) rowProds, [35](#page-34-0) rowQuantiles, [36](#page-35-0) rowRanges, [38](#page-37-0) rowRanks, [40](#page-39-0) rowSdDiffs, [42](#page-41-0) rowSds, [43](#page-42-0) rowSums2, [45](#page-44-0) rowTabulates, [47](#page-46-0) rowVarDiffs, [48](#page-47-0) rowVars, [50](#page-49-0) rowWeightedMads, [51](#page-50-0) rowWeightedMeans, [53](#page-52-0) rowWeightedMedians, [55](#page-54-0) rowWeightedSds, [56](#page-55-0) rowWeightedVars, [58](#page-57-0) ∗ univar2 rowAvgsPerColSet, [8](#page-7-0) ∗ univar rowCollapse, [9](#page-8-0) rowCummaxs, [12](#page-11-0) rowCummins, [14](#page-13-0) rowCumprods, [15](#page-14-0) rowCumsums, [17](#page-16-0) rowDiffs, [18](#page-17-0) rowIQRDiffs, [20](#page-19-0) rowIQRs, [21](#page-20-0) rowLogSumExps, [23](#page-22-0) rowMadDiffs, [24](#page-23-0) rowMads, [26](#page-25-0) rowMaxs, [27](#page-26-0) rowMeans2, [29](#page-28-0) rowMedians, [30](#page-29-0) rowMins, [32](#page-31-0) rowOrderStats, [33](#page-32-0) rowProds, [35](#page-34-0) rowSdDiffs, [42](#page-41-0) rowSds, [43](#page-42-0) rowSums2, [45](#page-44-0) rowTabulates, [47](#page-46-0) rowVarDiffs, [48](#page-47-0) rowVars, [50](#page-49-0) rowWeightedMads, [51](#page-50-0)

```
rowWeightedMeans, 53
    rowWeightedMedians, 55
    rowWeightedSds, 56
    rowWeightedVars, 58
all, 4
any, 6, 7
array, 4, 5, 7, 9, 10, 12, 13, 15–17, 19, 21, 22,
        24, 25, 27, 28, 30, 31, 33, 34, 36, 38,
        39, 41, 43, 44, 46, 47, 49, 51, 52, 54,
        56, 57, 59
base::rank, 41
class:matrix_OR_array_OR_table_OR_numeric
        (MatrixGenerics-package), 3
colAlls, 4
colAlls (rowAlls), 3
colAlls,ANY-method (rowAlls), 3
colAlls,matrix_OR_array_OR_table_OR_numeric-method
        (rowAlls), 3
colAnyNAs, 6
colAnyNAs (rowAnyNAs), 5
colAnyNAs,ANY-method (rowAnyNAs), 5
colAnyNAs,matrix_OR_array_OR_table_OR_numeric-method
        (rowAnyNAs), 5
colAnys, 7
colAnys (rowAnys), 6
colAnys,ANY-method (rowAnys), 6
colAnys,matrix_OR_array_OR_table_OR_numeric-method
        (rowAnys), 6
colAvgsPerRowSet, 9
colAvgsPerRowSet (rowAvgsPerColSet), 8
colAvgsPerRowSet,ANY-method
        (rowAvgsPerColSet), 8
colAvgsPerRowSet,matrix_OR_array_OR_table_OR_numeric-method
        (rowAvgsPerColSet), 8
colCollapse, 10
colCollapse (rowCollapse), 9
colCollapse,ANY-method (rowCollapse), 9
colCollapse,matrix_OR_array_OR_table_OR_numeric-method
        (rowCollapse), 9
colCounts, 12
colCounts (rowCounts), 11
colCounts,ANY-method (rowCounts), 11
colCounts,matrix_OR_array_OR_table_OR_numeric-method
        (rowCounts), 11
colCummaxs, 13
colCummaxs (rowCummaxs), 12
```
62 INDEX

colCummaxs,ANY-method *(*rowCummaxs*)*, [12](#page-11-0) colCummaxs,matrix\_OR\_array\_OR\_table\_OR\_numeri**ceiNeaks**d[28](#page-27-0) *(*rowCummaxs*)*, [12](#page-11-0) colCummins, *[15](#page-14-0)* colCummins *(*rowCummins*)*, [14](#page-13-0) colCummins,ANY-method *(*rowCummins*)*, [14](#page-13-0) colCummins,matrix\_OR\_array\_OR\_table\_OR\_numericollethod2,[30](#page-29-0) *(*rowCummins*)*, [14](#page-13-0) colCumprods, *[16](#page-15-0)* colCumprods *(*rowCumprods*)*, [15](#page-14-0) colCumprods,ANY-method *(*rowCumprods*)*, [15](#page-14-0) colCumprods,matrix\_OR\_array\_OR\_table\_OR\_numeric-method colMedians, *[31](#page-30-0) (*rowCumprods*)*, [15](#page-14-0) colCumsums, *[18](#page-17-0)* colCumsums *(*rowCumsums*)*, [17](#page-16-0) colCumsums,ANY-method *(*rowCumsums*)*, [17](#page-16-0) colCumsums,matrix\_OR\_array\_OR\_table\_OR\_numericolMethod[33](#page-32-0) *(*rowCumsums*)*, [17](#page-16-0) colDiffs, *[19](#page-18-0)* colDiffs *(*rowDiffs*)*, [18](#page-17-0) colDiffs,ANY-method *(*rowDiffs*)*, [18](#page-17-0) colDiffs,matrix\_OR\_array\_OR\_table\_OR\_numeric-method colOrderStats, *[34](#page-33-0) (*rowDiffs*)*, [18](#page-17-0) colIQRDiffs, *[21](#page-20-0)* colIQRDiffs *(*rowIQRDiffs*)*, [20](#page-19-0) colIQRDiffs,ANY-method *(*rowIQRDiffs*)*, [20](#page-19-0) colIQRDiffs,matrix\_OR\_array\_OR\_table\_OR\_numeric-method *(*rowOrderStats*)*, [33](#page-32-0) *(*rowIQRDiffs*)*, [20](#page-19-0) colIQRs, *[22](#page-21-0)* colIQRs *(*rowIQRs*)*, [21](#page-20-0) colIQRs,ANY-method *(*rowIQRs*)*, [21](#page-20-0) colIQRs,matrix\_OR\_array\_OR\_table\_OR\_numeric-method *(*rowProds*)*, [35](#page-34-0) *(*rowIQRs*)*, [21](#page-20-0) colLogSumExps, *[24](#page-23-0)* colLogSumExps *(*rowLogSumExps*)*, [23](#page-22-0) colLogSumExps,ANY-method *(*rowLogSumExps*)*, [23](#page-22-0) colLogSumExps,matrix\_OR\_array\_OR\_table\_OR\_numeric-method *(*rowQuantiles*)*, [36](#page-35-0) *(*rowLogSumExps*)*, [23](#page-22-0) colMadDiffs, *[25](#page-24-0)* colMadDiffs *(*rowMadDiffs*)*, [24](#page-23-0) colMadDiffs,ANY-method *(*rowMadDiffs*)*, [24](#page-23-0) colMadDiffs,matrix\_OR\_array\_OR\_table\_OR\_numeric-method *(*rowRanges*)*, [38](#page-37-0) *(*rowMadDiffs*)*, [24](#page-23-0) colMads, *[27](#page-26-0)* colMads *(*rowMads*)*, [26](#page-25-0) colMads,ANY-method *(*rowMads*)*, [26](#page-25-0) colMads,matrix\_OR\_array\_OR\_table\_OR\_numeric-method *(*rowRanks*)*, [40](#page-39-0)*(*rowMads*)*, [26](#page-25-0) colMaxs *(*rowMaxs*)*, [27](#page-26-0) colMaxs,ANY-method *(*rowMaxs*)*, [27](#page-26-0) colMaxs,matrix\_OR\_array\_OR\_table\_OR\_numeric-method *(*rowMaxs*)*, [27](#page-26-0) colMeans2 *(*rowMeans2*)*, [29](#page-28-0) colMeans2,ANY-method *(*rowMeans2*)*, [29](#page-28-0) colMeans2,matrix\_OR\_array\_OR\_table\_OR\_numeric-method *(*rowMeans2*)*, [29](#page-28-0) colMedians *(*rowMedians*)*, [30](#page-29-0) colMedians,ANY-method *(*rowMedians*)*, [30](#page-29-0) colMedians,matrix\_OR\_array\_OR\_table\_OR\_numeric-method *(*rowMedians*)*, [30](#page-29-0) colMins *(*rowMins*)*, [32](#page-31-0) colMins,ANY-method *(*rowMins*)*, [32](#page-31-0) colMins,matrix\_OR\_array\_OR\_table\_OR\_numeric-method *(*rowMins*)*, [32](#page-31-0) colOrderStats *(*rowOrderStats*)*, [33](#page-32-0) colOrderStats,ANY-method *(*rowOrderStats*)*, [33](#page-32-0) colOrderStats,matrix\_OR\_array\_OR\_table\_OR\_numeric-method colProds, *[36](#page-35-0)* colProds *(*rowProds*)*, [35](#page-34-0) colProds,ANY-method *(*rowProds*)*, [35](#page-34-0) colProds,matrix\_OR\_array\_OR\_table\_OR\_numeric-method colQuantiles, *[38](#page-37-0)* colQuantiles *(*rowQuantiles*)*, [36](#page-35-0) colQuantiles,ANY-method *(*rowQuantiles*)*, [36](#page-35-0) colQuantiles,matrix\_OR\_array\_OR\_table\_OR\_numeric-method colRanges, *[39](#page-38-0)* colRanges *(*rowRanges*)*, [38](#page-37-0) colRanges,ANY-method *(*rowRanges*)*, [38](#page-37-0) colRanges,matrix\_OR\_array\_OR\_table\_OR\_numeric-method colRanks, *[41](#page-40-0)* colRanks *(*rowRanks*)*, [40](#page-39-0) colRanks,ANY-method *(*rowRanks*)*, [40](#page-39-0) colRanks,matrix\_OR\_array\_OR\_table\_OR\_numeric-method

### $I<sub>N</sub>DEX$  63

colSdDiffs, *[43](#page-42-0)* colSdDiffs *(*rowSdDiffs*)*, [42](#page-41-0) colSdDiffs,ANY-method *(*rowSdDiffs*)*, [42](#page-41-0) colSdDiffs,matrix\_OR\_array\_OR\_table\_OR\_numeric-method colWeightedSds, *[57](#page-56-0) (*rowSdDiffs*)*, [42](#page-41-0) colSds, *[45](#page-44-0)* colSds *(*rowSds*)*, [43](#page-42-0) colSds,ANY-method *(*rowSds*)*, [43](#page-42-0) colSds,matrix\_OR\_array\_OR\_table\_OR\_numeric-method *(*rowSds*)*, [43](#page-42-0) colSums2, *[46](#page-45-0)* colSums2 *(*rowSums2*)*, [45](#page-44-0) colSums2(), *[36](#page-35-0)* colSums2,ANY-method *(*rowSums2*)*, [45](#page-44-0) colSums2,matrix\_OR\_array\_OR\_table\_OR\_numeric-method *(*rowWeightedVars*)*, [58](#page-57-0) *(*rowSums2*)*, [45](#page-44-0) colTabulates, *[48](#page-47-0)* colTabulates *(*rowTabulates*)*, [47](#page-46-0) colTabulates,ANY-method *(*rowTabulates*)*, [47](#page-46-0) colTabulates,matrix\_OR\_array\_OR\_table\_OR\_numeric-method diff, *[19](#page-18-0) (*rowTabulates*)*, [47](#page-46-0) colVarDiffs, *[49](#page-48-0)* colVarDiffs *(*rowVarDiffs*)*, [48](#page-47-0) colVarDiffs,ANY-method *(*rowVarDiffs*)*, [48](#page-47-0) colVarDiffs,matrix\_OR\_array\_OR\_table\_OR\_numeric-method *(*rowVarDiffs*)*, [48](#page-47-0) colVars, *[51](#page-50-0)* colVars *(*rowVars*)*, [50](#page-49-0) colVars,ANY-method *(*rowVars*)*, [50](#page-49-0) colVars,matrix\_OR\_array\_OR\_table\_OR\_numeric-method *(*rowVars*)*, [50](#page-49-0) colWeightedMads, *[53](#page-52-0)* colWeightedMads *(*rowWeightedMads*)*, [51](#page-50-0) colWeightedMads,ANY-method *(*rowWeightedMads*)*, [51](#page-50-0) colWeightedMads,matrix\_OR\_array\_OR\_table\_OR\_numeric-method *[54](#page-53-0)*, *[56,](#page-55-0) [57](#page-56-0)*, *[59](#page-58-0) (*rowWeightedMads*)*, [51](#page-50-0) colWeightedMeans, *[54](#page-53-0)* colWeightedMeans *(*rowWeightedMeans*)*, [53](#page-52-0) colWeightedMeans,ANY-method *(*rowWeightedMeans*)*, [53](#page-52-0) colWeightedMeans,matrix\_OR\_array\_OR\_table\_OR\_numeric-method *(*rowWeightedMeans*)*, [53](#page-52-0) colWeightedMedians, *[56](#page-55-0)* colWeightedMedians *(*rowWeightedMedians*)*, [55](#page-54-0) colWeightedMedians,ANY-method *(*rowWeightedMedians*)*, [55](#page-54-0) colWeightedMedians,matrix\_OR\_array\_OR\_table\_OR\_numeric-method *(*rowWeightedMedians*)*, [55](#page-54-0) colWeightedSds *(*rowWeightedSds*)*, [56](#page-55-0) colWeightedSds,ANY-method *(*rowWeightedSds*)*, [56](#page-55-0) colWeightedSds,matrix\_OR\_array\_OR\_table\_OR\_numeric-method *(*rowWeightedSds*)*, [56](#page-55-0) colWeightedVars, *[59](#page-58-0)* colWeightedVars *(*rowWeightedVars*)*, [58](#page-57-0) colWeightedVars,ANY-method *(*rowWeightedVars*)*, [58](#page-57-0) colWeightedVars,matrix\_OR\_array\_OR\_table\_OR\_numeric-method cummax, *[13](#page-12-0)* cummin, *[15](#page-14-0)* cumprod, *[16](#page-15-0)* cumsum, *[18](#page-17-0)* FALSE, *[4,](#page-3-0) [5](#page-4-0)*, *[7](#page-6-0)*, *[10,](#page-9-0) [11](#page-10-0)*, *[13,](#page-12-0) [14](#page-13-0)*, *[16,](#page-15-0) [17](#page-16-0)*, *[19](#page-18-0)*, *[21](#page-20-0)[–23](#page-22-0)*, *[25](#page-24-0)*, *[27,](#page-26-0) [28](#page-27-0)*, *[30,](#page-29-0) [31](#page-30-0)*, *[33,](#page-32-0) [34](#page-33-0)*, *[36,](#page-35-0) [37](#page-36-0)*, *[39](#page-38-0)*, *[41](#page-40-0)*, *[43,](#page-42-0) [44](#page-43-0)*, *[46,](#page-45-0) [47](#page-46-0)*, *[49](#page-48-0)*, *[51,](#page-50-0) [52](#page-51-0)*, *[54,](#page-53-0) [55](#page-54-0)*, *[57,](#page-56-0) [58](#page-57-0)* integer, *[4](#page-3-0)*, *[7,](#page-6-0) [8](#page-7-0)*, *[10](#page-9-0)*, *[12](#page-11-0)[–14](#page-13-0)*, *[16,](#page-15-0) [17](#page-16-0)*, *[19](#page-18-0)*, *[23](#page-22-0)*, *[27,](#page-26-0) [28](#page-27-0)*, *[30,](#page-29-0) [31](#page-30-0)*, *[33,](#page-32-0) [34](#page-33-0)*, *[39](#page-38-0)*, *[41](#page-40-0)*, *[44](#page-43-0)*, *[46](#page-45-0)*, *[51](#page-50-0)* IQR, *[22](#page-21-0)* is.na, *[6](#page-5-0)* logical, *[4,](#page-3-0) [5](#page-4-0)*, *[7](#page-6-0)* mad, *[27](#page-26-0)*, *[52](#page-51-0)* matrix, *[4,](#page-3-0) [5](#page-4-0)*, *[7](#page-6-0)*, *[9,](#page-8-0) [10](#page-9-0)*, *[12,](#page-11-0) [13](#page-12-0)*, *[15](#page-14-0)[–17](#page-16-0)*, *[19](#page-18-0)*, *[21,](#page-20-0) [22](#page-21-0)*, *[24,](#page-23-0) [25](#page-24-0)*, *[27,](#page-26-0) [28](#page-27-0)*, *[30,](#page-29-0) [31](#page-30-0)*, *[33,](#page-32-0) [34](#page-33-0)*, *[36](#page-35-0)*, *[38,](#page-37-0) [39](#page-38-0)*, *[41](#page-40-0)*, *[43,](#page-42-0) [44](#page-43-0)*, *[46,](#page-45-0) [47](#page-46-0)*, *[49](#page-48-0)*, *[51,](#page-50-0) [52](#page-51-0)*, matrix\_OR\_array\_OR\_table\_OR\_numeric *(*MatrixGenerics-package*)*, [3](#page-2-0) matrix\_OR\_array\_OR\_table\_OR\_numeric-class *(*MatrixGenerics-package*)*, [3](#page-2-0) MatrixGenerics-package, [3](#page-2-0) NA, *[4,](#page-3-0) [5](#page-4-0)*, *[7](#page-6-0)*, *[10,](#page-9-0) [11](#page-10-0)*, *[13,](#page-12-0) [14](#page-13-0)*, *[16,](#page-15-0) [17](#page-16-0)*, *[19](#page-18-0)[–23](#page-22-0)*, *[25](#page-24-0)*, *[27](#page-26-0)[–37](#page-36-0)*, *[39](#page-38-0)*, *[41](#page-40-0)[–44](#page-43-0)*, *[46,](#page-45-0) [47](#page-46-0)*, *[49](#page-48-0)[–52](#page-51-0)*, *[54,](#page-53-0) [55](#page-54-0)*, *[57,](#page-56-0) [58](#page-57-0)* NULL, *[4,](#page-3-0) [5](#page-4-0)*, *[7,](#page-6-0) [8](#page-7-0)*, *[10,](#page-9-0) [11](#page-10-0)*, *[13,](#page-12-0) [14](#page-13-0)*, *[16,](#page-15-0) [17](#page-16-0)*, *[19,](#page-18-0) [20](#page-19-0)*, *[22,](#page-21-0) [23](#page-22-0)*, *[25,](#page-24-0) [26](#page-25-0)*, *[28,](#page-27-0) [29](#page-28-0)*, *[31,](#page-30-0) [32](#page-31-0)*, *[34,](#page-33-0) [35](#page-34-0)*,

### 64 INDEX

*[37](#page-36-0)*, *[39](#page-38-0)*, *[41,](#page-40-0) [42](#page-41-0)*, *[44](#page-43-0)*, *[46,](#page-45-0) [47](#page-46-0)*, *[49,](#page-48-0) [50](#page-49-0)*, *[52](#page-51-0)*, *[54,](#page-53-0) [55](#page-54-0)*, *[57,](#page-56-0) [58](#page-57-0)* numeric, *[4,](#page-3-0) [5](#page-4-0)*, *[7](#page-6-0)*, *[9,](#page-8-0) [10](#page-9-0)*, *[12–](#page-11-0)[17](#page-16-0)*, *[19](#page-18-0)*, *[21–](#page-20-0)[25](#page-24-0)*, *[27,](#page-26-0) [28](#page-27-0)*, *[30,](#page-29-0) [31](#page-30-0)*, *[33,](#page-32-0) [34](#page-33-0)*, *[36](#page-35-0)*, *[38,](#page-37-0) [39](#page-38-0)*, *[41](#page-40-0)*, *[43,](#page-42-0) [44](#page-43-0)*, *[46,](#page-45-0) [47](#page-46-0)*, *[49](#page-48-0)*, *[51–](#page-50-0)[59](#page-58-0)* prod, *[36](#page-35-0)* quantile, *[37](#page-36-0)* range, *[39](#page-38-0)* RangedSummarizedExperiment, *[39](#page-38-0)* rowAlls, [3,](#page-2-0) *[4](#page-3-0)*, *[7](#page-6-0)*, *[12](#page-11-0)* rowAlls,ANY-method *(*rowAlls*)*, [3](#page-2-0) rowAlls,matrix\_OR\_array\_OR\_table\_OR\_numeric-meth *(*rowAlls*)*, [3](#page-2-0) rowAnyNAs, [5,](#page-4-0) *[6](#page-5-0)* rowAnyNAs,ANY-method *(*rowAnyNAs*)*, [5](#page-4-0) rowAnyNAs,matrix\_OR\_array\_OR\_table\_OR\_numeric-method rowLogSumExps,ANY-method *(*rowAnyNAs*)*, [5](#page-4-0) rowAnys, *[4](#page-3-0)*, *[6](#page-5-0)*, [6,](#page-5-0) *[7](#page-6-0)*, *[12](#page-11-0)* rowAnys,ANY-method *(*rowAnys*)*, [6](#page-5-0) rowAnys,matrix\_OR\_array\_OR\_table\_OR\_numeric-method rowMadDiffs, [24,](#page-23-0) *[25](#page-24-0) (*rowAnys*)*, [6](#page-5-0) rowAvgsPerColSet, [8,](#page-7-0) *[9](#page-8-0)* rowAvgsPerColSet,ANY-method *(*rowAvgsPerColSet*)*, [8](#page-7-0) rowAvgsPerColSet,matrix\_OR\_array\_OR\_table\_OR\_humeric-method *(*rowAvgsPerColSet*)*, [8](#page-7-0) rowCollapse, [9,](#page-8-0) *[10](#page-9-0)* rowCollapse,ANY-method *(*rowCollapse*)*, [9](#page-8-0) rowCollapse,matrix\_OR\_array\_OR\_table\_OR\_numeric-method rowMaxs, *[13](#page-12-0)*, [27,](#page-26-0) *[28](#page-27-0)*, *[33](#page-32-0)*, *[39](#page-38-0) (*rowCollapse*)*, [9](#page-8-0) rowCounts, [11,](#page-10-0) *[12](#page-11-0)* rowCounts,ANY-method *(*rowCounts*)*, [11](#page-10-0) rowCounts,matrix\_OR\_array\_OR\_table\_OR\_numeric-method rowMeans, *[27](#page-26-0)*, *[30,](#page-29-0) [31](#page-30-0)*, *[45,](#page-44-0) [46](#page-45-0)*, *[51](#page-50-0) (*rowCounts*)*, [11](#page-10-0) rowCummaxs, [12,](#page-11-0) *[13](#page-12-0)* rowCummaxs,ANY-method *(*rowCummaxs*)*, [12](#page-11-0) rowCummaxs,matrix\_OR\_array\_OR\_table\_OR\_numeric-method *(*rowMeans2*)*, [29](#page-28-0) *(*rowCummaxs*)*, [12](#page-11-0) rowCummins, [14,](#page-13-0) *[15](#page-14-0)* rowCummins,ANY-method *(*rowCummins*)*, [14](#page-13-0) rowCummins,matrix\_OR\_array\_OR\_table\_OR\_numeric-method *(*rowMedians*)*, [30](#page-29-0) *(*rowCummins*)*, [14](#page-13-0) rowCumprods, [15,](#page-14-0) *[16](#page-15-0)* rowCumprods,ANY-method *(*rowCumprods*)*, [15](#page-14-0) rowCumprods,matrix\_OR\_array\_OR\_table\_OR\_numeric-method *(*rowMins*)*, [32](#page-31-0) *(*rowCumprods*)*, [15](#page-14-0) rowCumsums, [17,](#page-16-0) *[18](#page-17-0)* rowCumsums,ANY-method *(*rowCumsums*)*, [17](#page-16-0) rowCumsums,matrix\_OR\_array\_OR\_table\_OR\_numeric-method *(*rowCumsums*)*, [17](#page-16-0) rowDiffs, [18,](#page-17-0) *[19](#page-18-0)* rowDiffs,ANY-method *(*rowDiffs*)*, [18](#page-17-0) rowDiffs,matrix\_OR\_array\_OR\_table\_OR\_numeric-method *(*rowDiffs*)*, [18](#page-17-0) rowIQRDiffs, [20,](#page-19-0) *[21](#page-20-0)* rowIQRDiffs,ANY-method *(*rowIQRDiffs*)*, [20](#page-19-0) rowIQRDiffs,matrix\_OR\_array\_OR\_table\_OR\_numeric-method *(*rowIQRDiffs*)*, [20](#page-19-0) rowIQRs, *[21](#page-20-0)*, [21,](#page-20-0) *[22](#page-21-0)* rowIQRs,ANY-method *(*rowIQRs*)*, [21](#page-20-0) rowIQRs,matrix\_OR\_array\_OR\_table\_OR\_numeric-method *(*rowIQRs*)*, [21](#page-20-0) rowLogSumExps, [23,](#page-22-0) *[24](#page-23-0) (*rowLogSumExps*)*, [23](#page-22-0) rowLogSumExps,matrix\_OR\_array\_OR\_table\_OR\_numeric-method *(*rowLogSumExps*)*, [23](#page-22-0) rowMadDiffs,ANY-method *(*rowMadDiffs*)*, [24](#page-23-0) rowMadDiffs,matrix\_OR\_array\_OR\_table\_OR\_numeric-method *(*rowMadDiffs*)*, [24](#page-23-0) rowMads, [26,](#page-25-0) *[27](#page-26-0)*, *[53](#page-52-0)* rowMads,ANY-method *(*rowMads*)*, [26](#page-25-0) rowMads,matrix\_OR\_array\_OR\_table\_OR\_numeric-method *(*rowMads*)*, [26](#page-25-0) rowMaxs,ANY-method *(*rowMaxs*)*, [27](#page-26-0) rowMaxs,matrix\_OR\_array\_OR\_table\_OR\_numeric-method *(*rowMaxs*)*, [27](#page-26-0) rowMeans2, *[27](#page-26-0)*, [29,](#page-28-0) *[30,](#page-29-0) [31](#page-30-0)*, *[45,](#page-44-0) [46](#page-45-0)*, *[51](#page-50-0)*, *[54](#page-53-0)* rowMeans2,ANY-method *(*rowMeans2*)*, [29](#page-28-0) rowMeans2,matrix\_OR\_array\_OR\_table\_OR\_numeric-method rowMedians, [30,](#page-29-0) *[31](#page-30-0)*, *[56](#page-55-0)* rowMedians,ANY-method *(*rowMedians*)*, [30](#page-29-0) rowMedians,matrix\_OR\_array\_OR\_table\_OR\_numeric-method rowMins, *[15](#page-14-0)*, *[28](#page-27-0)*, [32,](#page-31-0) *[33](#page-32-0)*, *[39](#page-38-0)* rowMins,ANY-method *(*rowMins*)*, [32](#page-31-0) rowMins,matrix\_OR\_array\_OR\_table\_OR\_numeric-method rowOrderStats, [33,](#page-32-0) *[34](#page-33-0)*

# $I<sub>N</sub>$  and  $I<sub>S</sub>$  and  $I<sub>S</sub>$  a

rowOrderStats,ANY-method *(*rowOrderStats*)*, [33](#page-32-0) rowOrderStats,matrix\_OR\_array\_OR\_table\_OR\_numewiWeightbedMads,ANY-method *(*rowOrderStats*)*, [33](#page-32-0) rowProds, [35,](#page-34-0) *[36](#page-35-0)* rowProds,ANY-method *(*rowProds*)*, [35](#page-34-0) rowProds,matrix\_OR\_array\_OR\_table\_OR\_numeric-method rowWeightedMeans, [53,](#page-52-0) *[54](#page-53-0) (*rowProds*)*, [35](#page-34-0) rowQuantiles, [36,](#page-35-0) *[38](#page-37-0)* rowQuantiles,ANY-method *(*rowQuantiles*)*, [36](#page-35-0) rowQuantiles,matrix\_OR\_array\_OR\_table\_OR\_numeric-method rowWeightedMedians, [55,](#page-54-0) *[56](#page-55-0) (*rowQuantiles*)*, [36](#page-35-0) rowRanges, [38,](#page-37-0) *[39](#page-38-0)* rowRanges,ANY-method *(*rowRanges*)*, [38](#page-37-0) rowRanges,matrix\_OR\_array\_OR\_table\_OR\_numeric-method *(*rowWeightedMedians*)*, [55](#page-54-0) *(*rowRanges*)*, [38](#page-37-0) rowRanks, [40,](#page-39-0) *[41](#page-40-0)* rowRanks,ANY-method *(*rowRanks*)*, [40](#page-39-0) rowRanks,matrix\_OR\_array\_OR\_table\_OR\_numeric-me\\eightedSds,matrix\_OR\_array\_OR\_table\_OR\_numeric-method *(*rowRanks*)*, [40](#page-39-0) rowSdDiffs, [42,](#page-41-0) *[43](#page-42-0)* rowSdDiffs,ANY-method *(*rowSdDiffs*)*, [42](#page-41-0) rowSdDiffs,matrix\_OR\_array\_OR\_table\_OR\_numeric-method *(*rowWeightedVars*)*, [58](#page-57-0) *(*rowSdDiffs*)*, [42](#page-41-0) rowSds, *[22](#page-21-0)*, *[27](#page-26-0)*, [43,](#page-42-0) *[45](#page-44-0)*, *[51](#page-50-0)*, *[57](#page-56-0)* rowSds(), *[43](#page-42-0)* rowSds,ANY-method *(*rowSds*)*, [43](#page-42-0) rowSds,matrix\_OR\_array\_OR\_table\_OR\_numeric-method *(*rowSds*)*, [43](#page-42-0) rowSums2, *[36](#page-35-0)*, [45,](#page-44-0) *[46](#page-45-0)* rowSums2(), *[24](#page-23-0)* rowSums2,ANY-method *(*rowSums2*)*, [45](#page-44-0) rowSums2,matrix\_OR\_array\_OR\_table\_OR\_numeric-method *(*rowSums2*)*, [45](#page-44-0) rowTabulates, [47,](#page-46-0) *[48](#page-47-0)* rowTabulates,ANY-method *(*rowTabulates*)*, [47](#page-46-0) rowTabulates,matrix\_OR\_array\_OR\_table\_OR\_numeric-method *(*rowTabulates*)*, [47](#page-46-0) rowVarDiffs, [48,](#page-47-0) *[49](#page-48-0)* rowVarDiffs,ANY-method *(*rowVarDiffs*)*, [48](#page-47-0) rowVarDiffs,matrix\_OR\_array\_OR\_table\_OR\_numeric-method *(*rowVarDiffs*)*, [48](#page-47-0) rowVars, *[30](#page-29-0)*, *[45](#page-44-0)*, [50,](#page-49-0) *[51](#page-50-0)*, *[59](#page-58-0)* rowVars(), *[49](#page-48-0)* rowVars,ANY-method *(*rowVars*)*, [50](#page-49-0) rowVars,matrix\_OR\_array\_OR\_table\_OR\_numeric-method *(*rowVars*)*, [50](#page-49-0) rowWeightedMads, [51,](#page-50-0) *[53](#page-52-0) (*rowWeightedMads*)*, [51](#page-50-0) rowWeightedMads,matrix\_OR\_array\_OR\_table\_OR\_numeric-method *(*rowWeightedMads*)*, [51](#page-50-0) rowWeightedMeans,ANY-method *(*rowWeightedMeans*)*, [53](#page-52-0) rowWeightedMeans,matrix\_OR\_array\_OR\_table\_OR\_numeric-method *(*rowWeightedMeans*)*, [53](#page-52-0) rowWeightedMedians,ANY-method *(*rowWeightedMedians*)*, [55](#page-54-0) rowWeightedMedians,matrix\_OR\_array\_OR\_table\_OR\_numeric-method rowWeightedSds, [56,](#page-55-0) *[57](#page-56-0)* rowWeightedSds,ANY-method *(*rowWeightedSds*)*, [56](#page-55-0) *(*rowWeightedSds*)*, [56](#page-55-0) rowWeightedVars, [58,](#page-57-0) *[59](#page-58-0)* rowWeightedVars,ANY-method rowWeightedVars,matrix\_OR\_array\_OR\_table\_OR\_numeric-method *(*rowWeightedVars*)*, [58](#page-57-0) stats::quantile, *[38](#page-37-0)* sum, *[46](#page-45-0)* table, *[48](#page-47-0)* TRUE, *[4,](#page-3-0) [5](#page-4-0)*, *[7](#page-6-0)*, *[10,](#page-9-0) [11](#page-10-0)*, *[13,](#page-12-0) [14](#page-13-0)*, *[16,](#page-15-0) [17](#page-16-0)*, *[19](#page-18-0)[–23](#page-22-0)*, *[25](#page-24-0)*, *[27](#page-26-0)[–37](#page-36-0)*, *[39](#page-38-0)*, *[41](#page-40-0)[–44](#page-43-0)*, *[46,](#page-45-0) [47](#page-46-0)*, *[49](#page-48-0)[–52](#page-51-0)*, *[54,](#page-53-0) [55](#page-54-0)*, *[57,](#page-56-0) [58](#page-57-0)* var, *[51](#page-50-0)* vector, *[4,](#page-3-0) [5](#page-4-0)*, *[7,](#page-6-0) [8](#page-7-0)*, *[10](#page-9-0)[–14](#page-13-0)*, *[16,](#page-15-0) [17](#page-16-0)*, *[19](#page-18-0)[–37](#page-36-0)*, *[39](#page-38-0)*, *[41](#page-40-0)[–44](#page-43-0)*, *[46,](#page-45-0) [47](#page-46-0)*, *[49](#page-48-0)[–59](#page-58-0)*